#### ZARZĄDZENIE Nr 122/2020 Wójta Gminy Jednorożec z dnia 7 grudnia 2020 r.

w sprawie instrukcji kancelaryjnej, jednolitego rzeczowego wykazu akt oraz instrukcji w sprawie organizacji i zakresu działania składnic akt dla żłobków i klubów dzieciecych oraz jednostek systemu oświaty gminy Jednorożec

Na podstawie art. 6 ust. 2f i 2h ustawy z dnia 14 lipca 1983 r. o narodowym zasobie archiwalnym i archiwach (t.j. Dz. U. 2020, poz. 164), zarządza się, co następuje:

#### $§ 1.$

1. Zarządzenie określa:

- 1) instrukcję kancelaryjną, stanowiącą załącznik nr 1 do zarządzenia;
- 2) sposób klasyfikowania i kwalifikowania dokumentacji w formie jednolitego rzeczowego wykazu akt, stanowiący załącznik nr 2 do zarządzenia;
- 3) instrukcję w sprawie organizacji i zakresu działania składnic akt, zwana dalej "instrukcja archiwalna", stanowiącą załącznik nr 3 do zarządzenia,

dla złobków i klubów dziecięcych, o których mowa w ustawie z dnia 4 lutego 2011 r. o opiece nad dziećmi w wieku do lat 3 (t.j.Dz. U. z 2020 r. poz. 326, 568 i 1747) oraz jednostek systemu oświaty, o których mowa w art. 2 pkt. 1, 2, 7 ustawy z dnia 14 grudnia 2016 r. Prawo oświatowe (t.j. Dz. U. z 2020 r. poz. 910 i 1378), dla których organem prowadzącym jest Gmina Jednorożec i w których funkcjonują składnice akt w rozumieniu art. 36 ustawy z dnia 14 lipca 1983 r. o narodowym zasobie archiwalnym i archiwach (t.j. Dz. U. 2020, poz. 164), zwanych dalej "podmiotami".

2. Zarządzenie nie dotyczy podmiotów, w których czynności kancelaryjne, dokumentowanie przebiegu załatwiania i realizowania spraw, gromadzenie i tworzenie dokumentacji w postaci elektronicznej, dokonywane jest w ramach elektronicznego zarządzania dokumentacją (EZD), o którym mowa w art. 6 ust. 1a ustawy z dnia 14 lipca 1983 r. o narodowym zasobie archiwalnym i archiwach (t.j. Dz. U. 2020, poz. 164).

3. Ilekroć w zarządzeniu jest mowa o kierowniku podmiotu, należy przez to rozumieć odpowiednio dyrektora podmiotu, o którym mowa w ust. 1.

 $§$  2.

Zmian w przepisach, o których mowa w § 1 ust. 1 pkt. 1-3 dokonuje Wójt Gminy Jednorożec w porozumieniu z dyrektorem Archiwum Państwowego w Warszawie, w drodze zarządzenia, na wniosek kierowników podmiotów, o których mowa w § 1 ust. 3.

 $§$  3.

Nadzór ogólny nad prawidłowym wykonywaniem czynności kancelaryjnych i archiwalnych w podmiotach należy do kierowników tych podmiotów.

§ 4.

Sprawy prowadzone w podmiocie, a niezakończone do dnia wejścia w życie zarządzenia załatwia się bez zmiany dotychczasowego znaku sprawy aż do ich zakończenia.

 $§ 5.$ 

Dokumentacja wytworzona i zgromadzona w podmiocie przed dniem wejścia w życie zarządzenia podlega ponownej kwalifikacji do kategorii archiwalnych określonych w jednolitym rzeczowym wykazie akt, o którym mowa w § 1 ust. 1 pkt 2, jeżeli dotychczasowe przepisy określały niższą wartość archiwalną tej dokumentacji lub krótszy okres jej przechowywania.

 $§6.$ 

Dokumentacja, która przed dniem wejścia w życie zarządzenia nie była w podmiocie kwalifikowana na podstawie obowiązujących wówczas jednolitych rzeczowych wykazów akt, jest kwalifikowana na podstawie jednolitego rzeczowego wykazu akt wprowadzanego niniejszym zarządzeniem.

Tracą moc zarządzenia kierowników podmiotów w sprawie wprowadzenia instrukcji kancelaryjnej, jednolitego rzeczowego wykazu akt oraz instrukcji w sprawie organizacji i zakresu działania składnicy akt, obowiązujących w podmiotach przed dniem wejścia w życie zarządzenia.

 $$7.$ 

Treść niniejszego zarządzenia uzgodniono w porozumieniu z Dyrektorem Archiwum Państwowego w Warszawie Panią Moniką Jurgo dnia 24 listopada 2020 r.

 $§ 8.$ 

Wykonanie niniejszego zarządzenia powierza się odpowiednio kierownikom podmiotów.

Zarządzenie wchodzi w życie w terminie od dnia 1 stycznia 2021 roku.

 $§ 8.$ 

§ 9.

Załącznik nr 1 do Zarządzenia nr 122/2020 Wójta Gminy Jednorożec z dnia 7 grudnia 2020 r.

# **INSTRUKCJA KANCELARYJNA**

#### W POROZUMIENIU **Dyrektor** Archiwum Państwowego w Warszawie

Monika Jurgo

dnia 24.11.2020 r.

 $\bar{u}$ 

na podstawie art. 6 ust. 2f i 2h ustawy z dnia 14 lipca 1983 r. o narodowym zasobie archiwalnym i archiwach (Dz.U. z 2020r., poz.164)

Gm Krzysztof Andrzej hwylski

 $\mathcal{L}_{\mathbf{d}}$  . The contract of  $\mathcal{L}_{\mathbf{d}}$ 

 $\mathbf{0}$  ,  $\mathbf{0}$  ,  $\mathbf{0}$ 

 $\mathcal{A}_1$ 

 $\begin{array}{c} \begin{array}{c} \begin{array}{c} \end{array} \end{array} \end{array}$ 

# Spis treści

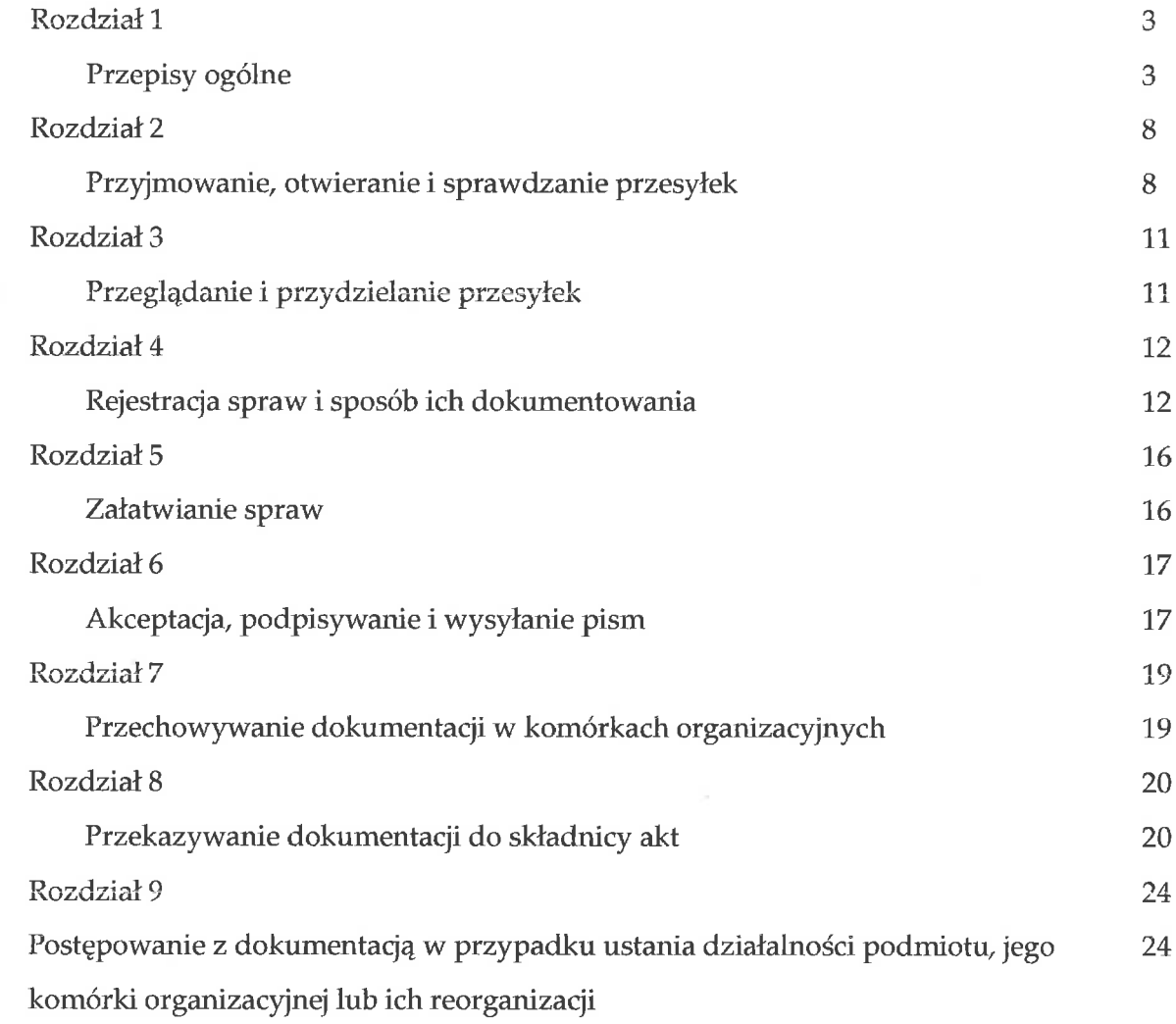

 $\langle \bullet \rangle$  $\bar{b}$ 

 $\begin{picture}(20,20) \put(0,0){\line(1,0){10}} \put(15,0){\line(1,0){10}} \put(15,0){\line(1,0){10}} \put(15,0){\line(1,0){10}} \put(15,0){\line(1,0){10}} \put(15,0){\line(1,0){10}} \put(15,0){\line(1,0){10}} \put(15,0){\line(1,0){10}} \put(15,0){\line(1,0){10}} \put(15,0){\line(1,0){10}} \put(15,0){\line(1,0){10}} \put(15,0){\line(1$ 

U)

# Rozdział 1 Przepisy ogólne

 $§ 1.$ 

- 1. Instrukcja kancelaryjna, zwana dalej "instrukcją", określa szczegółowe zasady i tryb wykonywania czynności kancelaryjnych w podmiocie, oraz reguluje postępowanie w tym zakresie z wszelką dokumentacją, jeżeli przepisy prawa powszechnie obowiązującego nie stanowią inaczej:
	- 1) począwszy od wpływu lub powstania dokumentacji wewnątrz podmiotu do momentu jej uznania za część dokumentacji w składnicy akt lub przekazania do zniszczenia oraz
	- 2) niezależnie od techniki jej wytwarzania, postaci fizycznej oraz informacji w niej zawartych.
- 2. Dokumentację składaną przez osoby zatrudnione w podmiocie w sprawach dotyczących zatrudnienia (np. wnioski o urlop macierzyński i ojcowski, wnioski o urlop bezpłatny, wnioski o urlop wychowawczy) uważa się za przesyłki wpływające do podmiotu.
- prawidłowością wykonywania czynności  $3.$  Do bieżącego nadzoru nad kancelaryjnych, w szczególności w zakresie doboru klas z jednolitego rzeczowego wykazu akt, zwanego dalej "wykazem akt" do załatwianych spraw, właściwego zakładania spraw i prowadzenia akt spraw, kierownik podmiotu może wyznaczyć koordynatora czynności kancelaryjnych.
- 4. Funkcję, określoną w ust. 3, powierza się archiwiście lub innemu pracownikowi podmiotu, pod warunkiem, że ten pracownik dysponuje odpowiednim przygotowaniem w zakresie prawidłowej realizacji zadań składnicy akt.

 $\S$  2.

Przy użytkowaniu systemów teleinformatycznych dedykowanych do realizacji określonych wyspecjalizowanych usług oraz spraw, do dokumentacji o charakterze pomocniczym, napływającej i powstającej w związku z użytkowaniem tych systemów stosuje się przepisy instrukcji, o ile w przepisach dotyczących obsługi tych systemów i prowadzenia czynności w tych systemach nie wskazano innego sposobu prowadzenia czynności kancelaryjnych. Dokumentacji, o której mowa w zdaniu poprzedzającym, nie ujmuje się w rejestrach przesyłek przychodzących, wychodzących i wewnętrznych, pod warunkiem, że w systemach tych możliwa jest analogiczna rejestracja, jaką przewidziano dla tych rejestrów.

 $\S 3.$ 

Użyte w instrukcji określenia oznaczają:

- wyrażenie zgody przez osobę uprawnioną dla 1) akceptacja sposobu załatwienia sprawy lub aprobatę treści pisma;

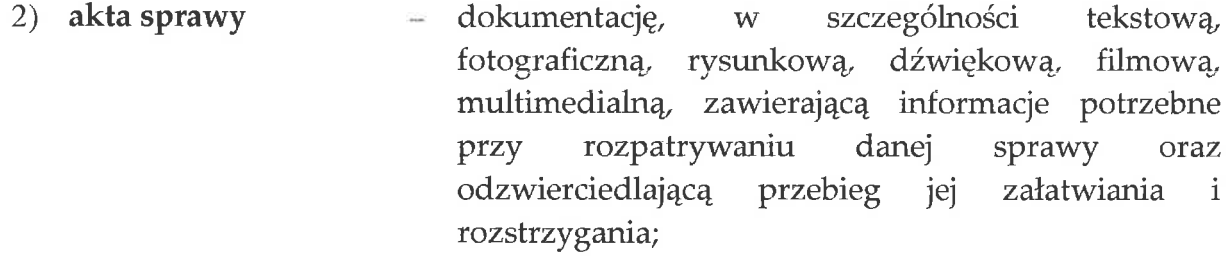

- 3) archiwista pracownika lub pracowników realizujących zadania składnicy akt;
- składnica akt składnicę akt podmiotu; 4)
- $5)$ dekretacja adnotację zawierającą wskazanie osoby lub komórki organizacyjnej, wyznaczonej do załatwienia sprawy, która może zawierać dyspozycje co do terminu i sposobu załatwienia sprawy;
- 6) ESP elektroniczną skrzynkę podawczą, w rozumieniu przepisów ustawy z dnia 17 lutego 2005 r. o informatyzacji działalności podmiotów realizujących zadania publiczne, zwanej dalej: "ustawą o informatyzacji";
- 7) informatyczny = informatyczny nośnik danych, na którym zapisano nośnik danych dokumentację w postaci elektronicznej;
- 8) kierownik komórki osobę kierującą komórką organizacyjną lub osobę organizacyjnej upoważnioną do wykonywania jej zadań, także osobę zajmującą samodzielne stanowisko pracy;
- 9) komórka wydzieloną organizacyjnie część podmiotu; organizacyjna
- 10) pieczęć wpływu odcisk pieczęci lub nadruk umieszczany przez punkt kancelaryjny na przesyłkach wpływających w postaci zawierający papierowej,  $\rm CO$ najmniej nazwe podmiotu, nazwę komórki organizacyjnej w której znajduje się dany punkt kancelaryjny, datę wpływu, a także miejsce na umieszczanie numeru z rejestru przesyłek wpływających i ewentualnie informacji o liczbie załączników;
- 11) pieczęć wysyłki odcisk pieczęci lub nadruk umieszczany przez punkt kancelaryjny na przesyłkach wychodzących w postaci papierowej, zawierający  $\overline{c}$ najmniej nazwę

podmiotu, nazwę komórki organizacyjnej w której znajduje się dany punkt kancelaryjny, datę wysyłki, a także miejsce na umieszczanie numeru z rejestru przesyłek wychodzących i ewentualnie informacji o liczbie załączników;

- $12)$  pismo wyrażoną tekstem informację, stanowiącą odrębną całość znaczeniową, niezależnie od sposobu jej utrwalenia, np. pismo przewodnie, notatka, protokół, decyzja, postanowienie;
- 13) prowadzący sprawę osobę załatwiającą merytorycznie daną sprawę, realizującą w tym zakresie przewidziane czynności kancelaryjne;
- dokumentację otrzymaną lub wysłaną przez 14) przesyłka każdy możliwy sposób, w tym podmiot, W dokumenty elektroniczne przesyłane za pośrednictwem ESP;
- sekretariat, 15) punkt kancelaryjny komórke organizacyjną,  $\mathbf W$ tym kancelarię, stanowisko pracy, których pracownicy są przyjmowania lub wysyłania uprawnieni do określone także osobę wykonującą przesyłek; czynności kancelaryjne;
- narzędzie służące do rejestrowania pojedynczych 16) rejestr przesyłek lub pism pod kątem ich typu lub rodzaju;
- rejestr służący do ewidencjonowania w kolejności 17) rejestr przesyłek chronologicznej przesyłek otrzymywanych przez wpływających podmiot;
- rejestr służący do ewidencjonowania w kolejności 18) rejestr przesyłek przesyłek wysyłanych wychodzących chronologicznej (wydawanych) przez podmiot;
- uporządkowany zbiór informatycznych nośników  $19)$  skład informatycznych danych, na których jest zapisana dokumentacja w nośników danych postaci elektronicznej;
- formularz postaci papierowej albo spis 20) spis spraw  $\ensuremath{\text{W}}$ elektroniczny, do rejestrowania spraw w obrębie klasy z wykazu akt w roku kalendarzowym w danej komórce merytorycznej;
- zdarzenie lub stan rzeczy, w tym zakresu 21) sprawa  $\mathbf{Z}$ postępowania administracyjnego, wymagające

rozpatrzenia i podjęcia czynności służbowych lub przyjęcia do wiadomości;

- 22) teczka aktowa materiał biurowy do przechowywania dokumentacji w postaci nieelektronicznej;
- 23) UPO urzędowe poświadczenie odbioru, w rozumieniu przepisów ustawy o informatyzacji.

 $\S 4.$ 

- 1. W podmiocie obowiązuje bezdziennikowy system kancelaryjny, oparty na wykazie akt.
- 2. Wykaz akt stanowi podstawę oznaczania, rejestracji i łączenia dokumentacji w akta spraw oraz grupowania dokumentacji nietworzącej akt spraw.
- 3. Czynności, o których mowa w ust. 2, dokonywane są przy wszczynaniu spraw w podmiocie i skutkują ustaleniem kwalifikacji archiwalnej dokumentacji.

 $\S 5.$ 

- 1. Jeżeli w działalności podmiotu pojawią się nowe zadania, klasy w wykazie akt odpowiadające tym zadaniom, wprowadza się przed pojawieniem się dokumentacji związanej z realizacją tych zadań lub niezwłocznie po nałożeniu tych zadań na podmiot.
- 2. Zmiany w wykazie akt polegające na przekształceniu lub dodaniu nowych klas dokonuje się w trybie właściwym dla jego wydania.

 $§6.$ 

- 1. W wykazie akt ustala się kategorię archiwalną dla komórek merytorycznych.
- 2. Przez komórkę merytoryczną należy rozumieć komórkę organizacyjną, do której zadań należy prowadzenie i załatwienie danej sprawy i która w związku z tym zakłada sprawę i gromadzi całość akt sprawy lub grupuje dokumentację nietworzącą akt sprawy.

 $§ 7.$ 

- 1. Komórka merytoryczna, współpracująca przy załatwianiu sprawy z innymi komórkami organizacyjnymi, informuje te komórki o znaku prowadzonej przez siebie sprawy.
- 2. Opinie, notatki, stanowiska i inne rodzaje dokumentacji wynikające ze współpracy między komórkami organizacyjnymi komórki inne niż merytoryczne przekazują do akt sprawy komórki merytorycznej, używając znaku sprawy nadanego przez komórkę merytoryczną.
- 3. W przypadku, o którym mowa w ust. 2, dopuszcza się odrębne zakładanie spraw w komórce innej niż merytoryczna.
- 4. Jeżeli dokumentacja, o której mowa w ust. 2, została oznaczona znakiem sprawy w komórce organizacyjnej innej niż merytoryczna, to należy zakwalifikować ją do dokumentacji kategorii archiwalnej Bc.
- 5. Zmiany kwalifikacji dokumentacji, o której mowa w ust. 4, może dokonać dyrektor właściwego archiwum państwowego.

ξ8.

- 1. Czynności kancelaryjne oraz ich dokumentowanie wykonuje się w postaci nieelektronicznej, w szczególności:
	- spisy spraw odkłada się do właściwych teczek aktowych;  $1)$
	- dekretacji i akceptacji dokonuje się na przesyłkach w postaci papierowej;  $2)$
	- całość dokumentacji gromadzi się i przechowuje w teczkach aktowych.  $\overline{3}$
- 2. Dopuszcza się wykorzystanie narzędzi informatycznych w celu:
	- 1) prowadzenia rejestrów przesyłek wpływających i wychodzących oraz spisów spraw;
	- 2) prowadzenia innych, niż określone w pkt 1, rejestrów i ewidencji;
	- 3) udostępniania i rozpowszechniania pism wewnątrz podmiotu;
	- 4) przesyłania przesyłek;
	- 5) dokonania dekretacji, pod warunkiem przeniesienia treści tej dekretacji na przesyłkę wraz z datą i podpisem osoby dokonującej przeniesienia tej treści.
- 3. Wykorzystanie narzędzi informatycznych, o którym mowa w ust. 2, jest możliwe pod warunkiem zapewnienia ochrony przed utratą rejestrów, ewidencji oraz spisów spraw, przez codzienne wykonywanie kopii zabezpieczających na informatycznym nośniku danych, innym niż ten, na którym są zapisywane bieżące dane.

## $§ 9.$

- 1. Sporządzając odpis z dokumentacji należy zachować wszelkie cechy tej dokumentacji, z której sporządza się odpis. Jeśli odpis sporządza się z oryginału, po prawej stronie pod tekstem należy umieścić napis "Odpis". Jeżeli natomiast odpis sporządza się z odpisu, umieszcza się napis "Odpis z odpisu".
- 2. Jeżeli z oryginału sporządza się uwierzytelnioną kopię, należy tę kopię uwierzytelnić pieczęcią uwierzytelniającą oraz podpisem uwierzytelniającego i datą dokonania uwierzytelnienia na każdej stronie kopii.
- 3. Każdy, odpis i uwierzytelniona kopia powinny być starannie sprawdzone przez osobę, która je sporządza, z tym, że ostateczna korekta należy do obowiązków prowadzącego sprawę.

## **Rozdział 2**

## Przyjmowanie, otwieranie i sprawdzanie przesyłek.

 $§ 10.$ 

- 1. Punkt kancelaryjny rejestruje przesyłki wpływające.
- 2. Punkt kancelaryjny wydaje na żądanie składającego przesyłkę potwierdzenie jej otrzymania.
- 3. Rejestrowanie przesyłek wpływających polega na umieszczeniu w dowolnej kolejności w rejestrze prowadzonym na nośniku papierowym lub w postaci elektronicznej następujących informacji:
	- 1) liczby porządkowej;
	- 2) daty wpływu przesyłki do podmiotu;
	- 3) tytułu, czyli zwięzłego odniesienia się do treści przesyłki;
	- 4) nazwy nadawcy, od którego pochodzi przesyłka;
	- 5) daty widniejącej na przesyłce;
	- 6) znaku występującego na przesyłce;
	- 7) wskazania, komu przydzielono przesyłkę; w szczególności mogą to być osoba, komórka organizacyjna, lub w przypadku określonym w § 13 dostawca usług pocztowych lub właściwy adresat;
	- 8) liczby załączników, jeżeli zostały dołączone do przesyłki;
	- 9) dodatkowych informacji, jeżeli są potrzebne.
- 4. Rejestr przesyłek wpływających prowadzony w postaci elektronicznej umożliwia:
	- 1) sortowanie listy przesyłek według informacji określonych w ust. 3;
	- 2) wydrukowanie listy przesyłek zawierającej wszystkie lub wybrane informacje, określone w ust. 3 oraz, na każdej stronie, datę wykonania wydruku;
	- 3) zapisanie całości lub części rejestru w formacie danych umożliwiającym późniejsze wyodrębnienie informacji określonych w ust. 3.
- 5. Dopuszcza się nierejestrowanie przesyłek niemających żadnego znaczenia dla udokumentowania działalności podmiotu, takich jak kartki z życzeniami, reklamy.

 $§ 11.$ 

- 1. W trakcie odbioru przesyłek dostarczonych w kopertach lub paczkach punkt kancelaryjny sprawdza prawidłowość wskazanego adresu na przesyłce oraz stan jej opakowania.
- 2. W razie stwierdzenia uszkodzenia lub naruszenia przesyłki w stopniu, który umożliwił osobom trzecim ingerencję w zawartość przesyłki, sporządza się w obecności doręczającego adnotację na kopercie lub opakowaniu oraz na potwierdzeniu odbioru.
- 3. W przypadku, o którym mowa w ust. 2, sporządza się protokół o doręczeniu przesyłki uszkodzonej.
- 4. O odbiorze uszkodzonej lub naruszonej przesyłki powiadamia się niezwłocznie bezpośredniego przełożonego.

 $§ 12.$ 

- 1. Przesyłki na nośniku papierowym punkt kancelaryjny rejestruje na podstawie:
	- 1) danych zawartych w treści pisma w przypadku, gdy istnieje możliwość otwarcia koperty i zapoznania się z treścią pisma,
	- 2) danych na kopercie, w której zamknięte są pisma w przypadku, gdy nie ma możliwości otwarcia koperty.
- 2. Po zarejestrowaniu przesyłki na nośniku papierowym punkt kancelaryjny umieszcza i wypełnia pieczęć wpływu na pierwszej stronie pisma, lub w przypadku gdy nie ma możliwości otwarcia koperty, na kopercie.
- 3. Kierownik podmiotu określa listę rodzajów przesyłek wpływających, które nie są otwierane przez dany punkt kancelaryjny.
- 4. Jeżeli po otwarciu przesyłki nieoznaczonej na zewnątrz w sposób informujący o jej zawartości, okaże się, że nie powinna ona być otwierana, przesyłkę przekazuje się bezzwłocznie w zamkniętej kopercie, po dokonaniu rejestracji na podstawie danych na kopercie.
- 5. Jeżeli pracownik otrzymał przesyłkę w zamkniętej kopercie i stwierdził, że dotyczy ona spraw służbowych, jest obowiązany:
	- 1) przekazać ją do punktu kancelaryjnego w celu uzupełnienia danych w rejestrze przesyłek wpływających lub
	- 2) samodzielnie wykonać zadania punktu kancelaryjnego.
- 6. Po otwarciu koperty punkt kancelaryjny sprawdza:
	- 1) czy nie zawiera ona przesyłek mylnie skierowanych;

2) czy znajduje się w niej kompletna przesyłka, której znaki uwidocznione są na kopercie; brak załączników lub otrzymanie samych załączników bez pisma przewodniego odnotowuje się odpowiednio na danym piśmie lub załączniku.

 $§$  13.

Przesyłki mylnie doręczone zwraca się bezzwłocznie dostawcy usługi pocztowej lub przesyła bezpośrednio do właściwego adresata.

 $§ 14.$ 

1. Przyjmując przesyłki przekazane pocztą elektroniczną, dokonuje się ich wstępnej selekcji mającej na celu oddzielenie spamu, wiadomości zawierających złośliwe oprogramowanie stanowiących korespondencję i wiadomości prywatną. Dopuszcza się dokonywanie wstępnego usuwania spamu i wiadomości oprogramowania pomocą złośliwe oprogramowanie zawierających za wykonującego te funkcje automatycznie.

- 2. Po dokonaniu selekcji, o której mowa w ust. 1, przesyłki otrzymane pocztą elektroniczną dzieli się na:
	- 1) przesyłki adresowane na skrzynkę poczty elektronicznej podaną w Biuletynie Informacji Publicznej jako właściwą do kontaktu z podmiotem;
	- 2) przesyłki adresowane na indywidualne adresy poczty elektronicznej:
		- a) mające istotne znaczenie dla odzwierciedlenia przebiegu załatwiania spraw przez podmiot;
		- b) mające robocze znaczenie dla załatwianych spraw przez podmiot;
		- c) pozostałe, nie odzwierciedlające działalności podmiotu.
- 3. Przesyłki, o których mowa w ust. 2 pkt 1 i ust. 2 pkt 2 lit. a, rejestruje się, drukuje, nanosi i wypełnia pieczęć wpływu na pierwszej stronie wydruku.
- 4. Przesyłki, o których mowa w ust. 2 pkt 2 lit. b, drukuje się i włącza bez rejestracji i dekretacji bezpośrednio do akt sprawy.
- 5. Przesyłek, o których mowa w ust. 2 pkt. 2 lit. c, nie rejestruje się i nie włącza do akt sprawy.

 $§$  15.

- 1. Przesyłki przekazane na ESP dzieli się na:
	- 1) przeznaczone do automatycznego rejestrowania systemie W teleinformatycznym określonych dedykowanym do realizacji wyspecjalizowanych usług oraz spraw;
	- 2) pozostałe, nieprzeznaczone do automatycznego rejestrowania.
- 2. Przesyłek, o których mowa w ust. 1 pkt 1, nie rejestruje się, jeżeli system teleinformatyczny, w którym są one przetwarzane, umożliwia wyszukiwanie i sortowanie co najmniej według daty wpływu i według nadawcy, od którego przesyłka pochodzi.
- 3. Przesyłki, o których mowa w ust. 1 pkt 2, rejestruje się, drukuje wraz z UPO, nanosi i wypełnia pieczęć wpływu na pierwszej stronie wydruku.

 $§$  16.

- 1. Przesyłki przekazane na informatycznym nośniku danych dzieli się na:
	- 1) przekazane bezpośrednio na informatycznym nośniku danych;
	- 2) stanowiące załącznik do pisma przekazanego na nośniku papierowym.
- 2. Przesyłki, o których mowa w ust. 1 pkt 1, rejestruje się, drukuje, nanosi i wypełnia pieczęć wpływu na pierwszej stronie wydruku.
- 3. Pisma, o których mowa w ust. 1 pkt 2, rejestruje się zgodnie z § 12, odnotowując w rejestrze przesyłek wpływających informację o załączniku zapisanym na informatycznym nośniku danych.
- 1. Jezeli nie jest możliwe lub zasadne wydrukowanie pełnej treści przesyłki w postaci elektronicznej lub załącznika do niej, ze względu na typ dokumentu nagranie dźwiękowe, wideo, elektronicznego (na przykład nagranie oprogramowanie, baza danych) lub objętość dokumentu elektronicznego (na zawierający dużą liczbę stron albo wymagający przykład dokument wydrukowania w rozmiarze nieobsługiwanym przez posiadane przez podmiot urządzenia), należy:
	- 1) wydrukować tylko część przesyłki (na przykład pierwszą stronę pisma lub pismo bez załączników), a jeżeli jest to także niemożliwe, sporządzić i wydrukować notatkę o przyjętej przesyłce, nanieść i wypełnić pieczęć wpływu na pierwszej stronie wydruku;
	- 2) informatyczny nośnik danych z zapisaną przesyłką dołączyć do wydruku, o którym mowa w pkt 1, do momentu zakończenia sprawy, po czym przekazać ten nośnik do składu informatycznych nośników danych.
- 2. Dopuszcza się prowadzenie w podmiocie kilku składów informatycznych nośników danych, jeżeli jest to uzasadnione strukturą organizacyjną lub lokalizacją komórek organizacyjnych.
- 3. Jeżeli przesyłka w postaci elektronicznej lub załącznik do niej zawiera podpis elektroniczny identyfikujący jego posiadacza w sposób określony w przepisach ustawy o informatyzacji oraz nie ma UPO odnoszącego się do tej przesyłki, na wydruku opatrzonym pieczęcią wpływu nanosi się informację o ważności podpisu elektronicznego i integralności podpisanego dokumentu oraz dacie tej weryfikacji (na przykład: "podpis elektroniczny zweryfikowany w dniu ...[data]; wynik weryfikacji: ważny/nieważny/brak możliwości weryfikacji"), a także czytelny podpis sporządzającego wydruk.
- 4. Na wydruk UPO nanosi się tylko czytelny podpis sporządzającego wydruk oraz datę wykonania wydruku.

## Rozdział 3

## Przeglądanie i przydzielanie przesyłek

 $§$  18.

- 1. Po wykonaniu czynności związanych z przyjęciem i zarejestrowaniem przesyłek punkt kancelaryjny dokonuje ich rozdziału do właściwych komórek organizacyjnych lub osób oraz przekazania w sposób przyjęty w podmiocie.
- 2. Właściwość komórek organizacyjnych lub osób wynika z podziału zadań i kompetencji w podmiocie.
- 3. W przypadku gdy może to mieć znaczenie dla ustalenia daty lub nadawcy, do przesyłek załącza się koperty.
- 1. Dekretacja przesyłek polega na odręcznym umieszczeniu odpowiednich informacji bezpośrednio na przesyłce, wraz z datą i podpisem dekretującego, chyba że została dokonana z wykorzystaniem narzędzi informatycznych.
- 2. W przypadku wykorzystania narzędzi informatycznych, przenosi się jej treść na przesyłkę wraz z datą i podpisem osoby dokonującej przeniesienia.

 $\S$  20.

- 1. Przesyłki mogą być przyjęte do załatwienia bezpośrednio przez osobę, do której je skierowano do dekretacji.
- 2. Przesyłki zadekretowane do załatwienia przez komórkę organizacyjną mogą być przyjęte do załatwienia bezpośrednio przez kierownika komórki lub ponownie dekretowane w celu wskazania prowadzącego sprawę. Ponowna dekretacja nie może zmieniać dyspozycji zwierzchnika dotyczących sposobu załatwienia sprawy lub wydłużać wskazanego w pierwszej dekretacji terminu załatwienia sprawy.
- 3. W przypadku błędnej dekretacji jej zmiany dokonuje dekretujący.
- 4. W przypadku błędnego rozdzielenia przesyłek odbiorca niezwłocznie przekazuje je zgodnie z właściwością lub do punktu kancelaryjnego.
- 5. Jeżeli z regulaminu organizacyjnego lub odrębnej dyspozycji osoby uprawnionej jednoznacznie wynika, że przesyłka powinna być skierowana do załatwienia do określonej komórki organizacyjnej, przesyłki rozdziela się bez dekretacji do komórek organizacyjnych. Rozdziału może punkt właściwych dokonać kancelaryjny bezpośrednio po zarejestrowaniu przesyłki. W przypadku wątpliwości, gdzie być skierowana przesyłka, ma kieruje sie ją do dekretacji.

## $§21$ .

- 1. Jeżeli przesyłka dotyczy sprawy wchodzącej w zakres zadań różnych komórek organizacyjnych lub prowadzących sprawy, w dekretacji wskazuje się komórkę organizacyjną lub prowadzącego sprawę, do którego należy ostateczne załatwienie sprawy. Wyznaczona komórka organizacyjna lub prowadzący sprawę stanowi wtedy komórkę merytoryczną.
- 2. Jeżeli przesyłka dotyczy kilku spraw, wskazuje się komórki merytoryczne właściwe do załatwienia poszczególnych spraw.

## Rozdział 4

## Rejestracja spraw i sposób ich dokumentowania

## $§ 22.$

Dokumentacja nadsyłana i składana w podmiocie oraz w nim powstająca dzieli 1. się ze względu na sposób jej rejestrowania i przechowywania na: 1) tworzącą akta sprawy;

2) nietworzącą akt sprawy.

- 2. Dokumentacja tworząca akta sprawy to dokumentacja, która została przyporządkowana do sprawy i otrzymała znak sprawy.
- Dokumentacja nietworząca akt sprawy to dokumentacja, która nie została 3. przyporządkowana do sprawy, a jedynie do klasy z wykazu akt.

 $\delta$  23.

- 1. Znak sprawy jest stałą cechą rozpoznawczą całości akt danej sprawy.
- 2. Znak sprawy zawiera umieszczone kolejno następujące elementy:
	- 1) oznaczenie komórki organizacyjnej;
	- 2) symbol klasyfikacyjny z wykazu akt;
	- 3) kolejny numer sprawy, wynikający ze spisu spraw;
	- 4) cztery cyfry roku kalendarzowego, w którym sprawa się rozpoczęła.
- 3. Poszczególne elementy znaku sprawy umieszcza się w kolejności, o której mowa sposób:  $2,$ oddziela kropkami W następujący W ust.  $\mathbf{i}$ [komórka].[symbol].[nr\_kolejny].[rok], gdzie:
	- 1) [komórka] to oznaczenie komórki organizacyjnej, w której założono sprawę, odpowiedzialnej za jej prowadzenie oraz załatwienie, wyrażone ciągiem znaków z zakresu [A-Z, a-z, 0-9], zawierającym co najmniej jedną literę, na przykład ABC, B2, A1c, 11d, b99 itd.;
	- 2) [symbol] to symbol klasyfikacyjny z wykazu akt;
	- 3) [nr\_kolejny] to liczba naturalna określająca kolejny numer sprawy zakładanej w ramach symbolu klasyfikacyjnego, o którym mowa w pkt 2, w komórce organizacyjnej o której mowa w pkt 1, w danym roku;
	- 4) [rok] to czterocyfrowe oznaczenie roku, w którym założono sprawę.
- 4. Oznaczenie komórki organizacyjnej, stanowiące element znaku sprawy, może być przyporządkowane w jednym roku kalendarzowym tylko do jednej komórki organizacyjnej, niezależnie od zmian organizacyjnych w podmiocie.
- 5. Jeżeli zachodzi potrzeba wydzielenia określonych spraw z danej klasy w wykazie akt w osobne zbiory, to dla danego numeru sprawy, o którym mowa w ust. 2 pkt 3, będącego podstawą wydzielenia grupy spraw, zakłada się oddzielny spis spraw. W takim przypadku znak sprawy konstruuje się następująco:
	- 1) oznaczenie komórki organizacyjnej;
	- 2) symbol klasyfikacyjny z wykazu akt;
	- 3) kolejny numer sprawy, pod którym dokonano wydzielenia grupy spraw;
	- 4) kolejny numer sprawy, wynikający ze spisu spraw założonego dla numeru sprawy, która jest podstawą wydzielenia;
	- 5) cztery cyfry roku kalendarzowego, w którym sprawa się rozpoczęła.
- 6. Poszczególne elementy znaku sprawy, o którym mowa w ust. 5, oddziela się kropkami w następujący sposób: [komórka].[symbol].[nr\_kolejny].[2nr\_kolejny].[rok], gdzie:
	- 1) [komórka] to oznaczenie komórki organizacyjnej zakładającej sprawę, odpowiedzialnej za jej prowadzenie oraz załatwienie, wyrażone ciągiem znaków z zakresu [A-Z, a-z, 0-9] zawierającym co najmniej jedną literę, na przykład ABC, B2, A1c, 11d, b99 itd.;
	- 2) [symbol] to symbol klasyfikacyjny z wykazu akt;
	- 3) [nr\_kolejny] to liczba naturalna określająca kolejny numer sprawy będącej podstawą wydzielenia grupy spraw w osobny zbiór, zakładanej w ramach symbolu klasyfikacyjnego o którym mowa w pkt 2, w komórce organizacyjnej o której mowa w pkt 1, w danym roku;
	- 4) [2nr kolejny] to liczba naturalna określająca kolejny numer sprawy zakładanej w ramach wydzielonej grupy spraw, o której mowa w pkt 3,
	- 5) [rok] to czterocyfrowe oznaczenie roku, w którym założono sprawę.
- 7. Dopuszcza się stosowanie w oznaczeniu komórki organizacyjnej znaku rozdzielającego minus w następujący sposób: AB-C, B-2, A1-c, 11-d, b9-9 itd.
- 8. Oznaczając pismo znakiem sprawy, można:
	- 1) po znaku sprawy umieścić numer kolejny pisma wychodzącego w sprawie oddzielając go od znaku sprawy kropką w następujący sposób: [znak\_sprawy].n, gdzie n jest liczbą naturalną określającą numer kolejny pisma w sprawie;
	- 2) po znaku sprawy lub po numerze, określonym w pkt 1, umieścić symbol prowadzącego sprawę, oddzielając go kropką w następujący sposób: [znak\_sprawy].[prowadzący] lub [znak\_sprawy].n.[prowadzący], gdzie [prowadzący] to oznaczenie prowadzącego sprawę, wyrażone ciągiem znaków z zakresu [A-Z, a-z, 0-9] zawierającym co najmniej jedną literę, na przykład AB, a1, ad99 itd.

## $§$  24.

- 1. Dokumentacja nietworząca akt sprawy nie jest rejestrowana w spisach spraw, lecz gromadzona w teczkach aktowych, zakładanych dla klas końcowych w wykazie akt.
- 2. Dokumentację, o której mowa w ust. 1, mogą stanowić w szczególności:
	- życzenia, podziękowania, kondolencje, jezeli 1) zaproszenia, zostały zarejestrowane jako przesyłki wpływające i jednocześnie nie stanowią części akt sprawy;
	- 2) niezamawiane oferty, jeżeli zostały zarejestrowane jako przesyłki wpływające i jednocześnie nie stanowią części akt sprawy;
	- 3) dokumentacja finansowo-księgowa, w szczególności rachunki, faktury, inne dokumenty księgowe;
- 4) listy obecności;
- 5) karty urlopowe;
- 6) dokumentacja magazynowa;
- 7) środki ewidencyjne składnicy akt;
- 8) dane w systemach teleinformatycznych dedykowanych do realizacji określonych wyspecjalizowanych usług oraz spraw, w szczególności dane w systemie udostępniającym automatycznie dane z określonego rejestru, dane przesyłane za pomocą środków komunikacji elektronicznej automatycznie tworzące rejestr;
- 9) rejestry i ewidencje, w szczególności środków trwałych, wypożyczeń sprzętu, materiałów biurowych, zbiorów bibliotecznych,
- 10) dokumentacja o charakterze pomocniczym, o której mowa w § 2.

## $$25.$

- 1. Prowadzący sprawę sprawdza, czy przekazana bezpośrednio lub w drodze dekretacji przesyłka:
	- 1) dotyczy sprawy już wszczętej;
	- 2) rozpoczyna nową sprawę.
- 2. W przypadku, o którym mowa w ust. 1 pkt 1, prowadzący sprawę dołącza przesyłkę do akt sprawy, nanosząc na nią znak sprawy.
- 3. W przypadku, o którym mowa w ust. 1 pkt 2, prowadzący sprawę traktuje przesyłkę jako podstawę założenia sprawy, wpisując odpowiednie dane do spisu spraw oraz nanosząc na nią znak sprawy.
- 4. Znak sprawy nanosi się w górnej części pisma na jego pierwszej stronie.

 $$26.$ 

- 1. Spis spraw zawiera następujące dane:
	- 1) odnoszące się do całego spisu spraw, w tym co najmniej:
		- a) oznaczenie roku, w którym zostały założone sprawy znajdujące się w spisie,
		- b) oznaczenie komórki organizacyjnej,
		- c) symbol klasyfikacyjny z wykazu akt,
		- d) hasło klasyfikacyjne z wykazu akt;
	- 2) odnoszące się do każdej sprawy w spisie spraw, w tym co najmniej:
		- a) liczbę porządkową,
		- b) tytuł stanowiący zwięzłe odniesienie się do treści sprawy,
		- c) nazwę nadawcy, od którego sprawa wpłynęła, jeżeli nie jest to sprawa własna,
		- d) znak pisma wszczynającego sprawę, jeżeli nie jest to sprawa własna,
		- e) datę pisma wszczynającego sprawę, jeżeli nie jest to sprawa własna,
		- f) date wszczęcia sprawy,
		- g) datę ostatecznego załatwienia sprawy,
- h) uwagi zawierające oznaczenie prowadzącego sprawę oraz ewentualnie informację dotyczące sposobu załatwienia sprawy.
- 2. Spis spraw oraz odpowiadającą temu spisowi teczkę aktową do przechowywania w niej spraw ostatecznie załatwionych zakłada się dla klasy końcowej w wykazie akt.
- 3. Na każdy rok kalendarzowy zakłada się nowe spisy spraw i nowe teczki aktowe.
- 4. Dopuszcza się w sytuacji znikomej liczby spraw założonych w ciągu roku dla danej klasy końcowej w wykazie akt prowadzenie teczek aktowych ze spisami spraw przez okres dłuższy niż jeden rok. W takim przypadku zakłada się dla każdego roku odrębny spis spraw.
- 5. Dopuszcza się zakładanie teczek aktowych dla podmiotu lub przedmiotu sprawy, w których grupuje się wiele akt spraw, o różnych numerach spraw, ale zarejestrowanych w jednym spisie spraw teczki aktowej. W takim przypadku w teczkach założonych dla podmiotu lub przedmiotu sprawy nie prowadzi się dodatkowych spisów spraw.
- 6. W przypadkach określonych odrębnymi przepisami zakłada się teczki zbiorcze, do których odkłada się akta spraw zarejestrowanych w kilku różnych spisach spraw (na przykład akta osobowe).
- 7. Dopuszcza się zakładanie teczek aktowych dla akt jednej sprawy.

## Rozdział 5

#### Załatwianie spraw

§ 27.

- 1. Jeżeli przesyłka przekazana lub zadekretowana do prowadzącego sprawę kończy sprawę, to znaczy nie jest wymagane w sprawie kolejne pismo lub sprawa została załatwiona ustnie i wynika to z treści przesyłki lub treści dekretacji, prowadzący sprawę, po włączeniu pisma do akt sprawy, wpisuje do spisu spraw datę ostatecznego załatwienia sprawy.
- 2. Jeżeli przesyłka przekazana lub zadekretowana do prowadzącego sprawę nie kończy sprawy, prowadzący sprawę załatwia ją w odpowiednim dla niej trybie, w tym przygotowuje projekty pism.
- 3. Przy sporządzaniu projektu pisma należy wykorzystywać wzory i formularze przewidziane odrębnymi przepisami.

 $§$  28.

1. Sprawę niezakończoną ostatecznie w ciągu roku załatwia się w latach kolejnych bez zmiany dotychczasowego jej znaku. Elementy znaku sprawy pozostają niezmienne.

- 2. Zmiana znaku sprawy z równoczesnym ponownym założeniem nowej sprawy może nastąpić dopiero wtedy, gdy sprawa ostatecznie zakończona zaczyna się od w przypadku, gdy w wyniku reorganizacji, spraw akta nowa lub niezakończonych przejmuje nowa komórka organizacyjna.
- 3. W przypadkach, o których mowa w ust. 2, sprawę wpisuje się w nowym spisie spraw, zaznaczając ten fakt w dotychczasowym spisie spraw w formie wzmianki: "przeniesiono do znaku sprawy...", i przenosi się akta sprawy do nowej teczki aktowej, nie dokonując zmian w znaku sprawy przyporządkowanym wcześniej aktom sprawy.

 $829.$ 

Jeżeli sprawa została załatwiona ustnie, a nie wynika to z treści przesyłki lub treści dekretacji, prowadzący sprawę:

- 1) sporządza notatkę opisującą sposób załatwienia sprawy;
- 2) umieszcza przesyłkę wraz z notatką w aktach sprawy;
- 3) wpisuje do spisu spraw datę ostatecznego załatwienia sprawy.

 $$30.$ 

W trakcie załatwiania sprawy dołącza się do akt sprawy w szczególności:

- 1) przesyłki zarejestrowane w rejestrach przesyłek wpływających i wychodzących;
- 2) notatki służbowe z rozmów przeprowadzanych z interesantami lub czynności dokonanych poza siedzibą podmiotu, jeżeli nie jest dla nich przewidziana forma protokołu;
- 3) pisma przesłane za pomocą telefaksu;
- 4) przesyłki, o których mowa w § 14 ust. 3 i 4;
- 5) projekty pism odrzucone w toku akceptacji przez kierowników komórek organizacyjnych lub kierownika podmiotu oraz uwagi i adnotacje tych osób odnoszące się do projektów pism, jeżeli mają znaczenie w załatwianej sprawie.

## Rozdział 6

## Akceptacja, podpisywanie i wysyłanie pism

 $§ 31.$ 

- 1. Akceptacja może być jednostopniowa lub wielostopniowa.
- 2. Akceptacja wielostopniowa polega na wstępnym zaakceptowaniu pisma przez kolejne nieupoważnione do podpisania pisma osoby, aż do ostatecznego zaakceptowania pisma przez osobę upoważnioną do jego podpisania.
- 3. Przekazanie projektów pism do akceptacji może nastąpić:
	- 1) w postaci papierowej albo
	- 2) w postaci elektronicznej.
- 4. Wybór trybu przekazania projektów pism do akceptacji określa w zależności od stopnia akceptacji odpowiednio kierownik komórki organizacyjnej lub kierownik podmiotu.
- 5. W przypadku, o którym mowa w ust. 3 pkt 1, na drugim egzemplarzu projektu pisma pracownik przygotowujący projekt pisma umieszcza swój odręczny podpis (skrót podpisu) i datę jego złożenia.
- 6. Jeżeli projekt pisma przedstawiony do akceptacji nie wymaga poprawek, akceptujący podpisuje pismo w dwóch egzemplarzach (jeden przeznaczony do wysyłki, a drugi do włączenia do akt sprawy, zwanym dalej "egzemplarzem pisma ad acta"), chyba że jest wymagana większa liczba egzemplarzy.
- 7. Na egzemplarzu pisma ad acta zamieszcza się informację co do sposobu wysyłki (na przykład list polecony, list priorytetowy, doręczenie elektroniczne) oraz w razie potrzeby potwierdzenie dokonania wysłania przesyłki lub jej osobistego doręczenia.
- 8. Jeżeli projekt pisma przedstawiony do akceptacji wymaga poprawek, akceptujący udziela wskazówek dotyczących niezbędnych poprawek:

1) nanosząc odpowiednie adnotacje i poprawki bezpośrednio na projekcie pisma; 2) ustnie.

9. W przypadku gdy projekt pisma jest przedstawiony do akceptacji w postaci elektronicznej, akceptujący lub inna osoba na jego polecenie może dokonać bezpośrednio niezbędnych poprawek i sporządzić dwa egzemplarze pisma, o których mowa w ust. 6.

 $§ 32.$ 

- 1. Projekty pism przeznaczone do wysyłki za pomocą środków komunikacji elektronicznej przedstawia się do podpisu wyłącznie w postaci elektronicznej.
- 2. W przypadku pisma przeznaczonego do wysyłki w postaci elektronicznej podpisujący:
	- 1) podpisuje elektronicznie pismo w postaci elektronicznej;
	- 2) podpisuje odręcznie wydrukowaną treść pisma w postaci elektronicznej (egzemplarz pisma ad acta).

 $§ 33.$ 

- 1. Pisma na nośniku papierowym są wysyłane przez punkt kancelaryjny.
- 2. Pisma przeznaczone do wysyłki w postaci elektronicznej mogą być wysyłane automatycznie, po ich podpisaniu podpisem elektronicznym.
- 3. Jeżeli pismo nie zostało wysłane w sposób, o którym mowa w ust. 2, obsługą wysyłki pism elektronicznych zajmuje się punkt kancelaryjny.
- 4. Prowadzący sprawę włącza do akt sprawy podpisany egzemplarz pisma wychodzącego przeznaczony ad acta.
- 1. Prowadzi się rejestr przesyłek wychodzących na nośniku papierowym lub w postaci elektronicznej, zawierający w szczególności następujące informacje:
	- 1) liczbę porządkową;
	- 2) datę przekazania wysyłki do adresatów lub operatorowi pocztowemu;
	- 3) nazwę adresata, do którego wysłano przesyłkę; w przypadku przesyłek kierowanych do wielu podmiotów dopuszcza się nadanie nazwy zbiorowej charakteryzującej łącznie adresatów;
	- 4) znak sprawy wysyłanego pisma lub inne oznaczenie;
	- 5) sposób przekazania przesyłki (na przykład list zwykły, polecony, za zwrotnym potwierdzeniem odbioru, faks, poczta elektroniczna, ESP).
- 2. Po zarejestrowaniu przesyłki na nośniku papierowym punkt kancelaryjny umieszcza i wypełnia pieczęć wysyłki na pierwszej stronie pisma.
- 3. Rejestr przesyłek wychodzących prowadzony w postaci elektronicznej umożliwia:
	- 1) sortowanie listy przesyłek wychodzących według informacji, o których mowa  $w$  ust, 1;
	- 2) wydrukowanie listy przesyłek wychodzących zawierającej wszystkie lub wybrane informacje, o których mowa w ust. 1, oraz, na każdej stronie datę wydruku;
	- 3) zapisanie całości lub części rejestru w formacie danych umożliwiającym późniejsze wyodrębnienie informacji, o których mowa w ust.1.

## Rozdział 7

## Przechowywanie i udostępnianie dokumentacji przez komórki organizacyjne

#### $§ 35.$

- 1. Dokumentacja przechowywana jest w komórkach organizacyjnych oraz w składnicy akt.
- 2. Dokumentacja powinna być zabezpieczona przed wglądem osób postronnych, uszkodzeniem, zniszczeniem i utratą.

#### $§ 36.$

- 1. Dokumentację należy przechowywać w teczkach aktowych.
- 2. Teczki aktowe założone w danym roku kalendarzowym układa się w kolejności symboli klasyfikacyjnych z wykazu akt.

3. Wewnątrz teczki aktowej, o której mowa w § 26 ust. 2 i 4, akta spraw powinny być ułożone w kolejności spisu spraw począwszy od numeru 1 na górze teczki, a w obrębie spraw chronologicznie.

## $§ 37.$

- 1. Każda teczka zawierająca dokumentację spraw zakończonych powinna być opisana.
- 2. Opis umieszczony na okładce teczki aktowej składa się z następujących elementów:
	- 1) pełnej nazwy jednostki organizacyjnej oraz pełnej nazwy komórki organizacyjnej, które wytworzyły dokumentację – na środku u góry;
	- 2) części znaku sprawy, to jest oznaczenia komórki organizacyjnej i symbolu klasyfikacyjnego z wykazu akt, a w przypadku, o którym mowa w § 23 ust. 5, dodatkowo numeru sprawy, który stał się podstawą wydzielenia grupy spraw – po lewej stronie pod nazwą komórki organizacyjnej;
	- a w przypadku kategorii B również okresu 3) kategorii archiwalnej, przechowywania dokumentacji – po prawej stronie pod nazwą komórki organizacyjnej;
	- 4) tytułu teczki złożonego z pełnego hasła klasyfikacyjnego wykazu akt i informacji o rodzaju dokumentacji występującej w teczce – na środku;
	- 5) roku założenia teczki aktowej pod tytułem;
	- 6) rocznych dat skrajnych, na które składają się rok najwcześniejszego i najpóźniejszego pisma w teczce aktowej – pod rokiem założenia teczki aktowej;
	- 7) numeru tomu, jeżeli akta spraw porządkowane do tego samego symbolu klasyfikacyjnego z wykazu akt w danym roku obejmują kilka teczek – pod rocznymi datami skrajnymi.
- 3. W przypadku teczek aktowych, o których mowa w § 26:
	- 1) ust. 5 tytuł teczki uzupełnia się o nazwę podmiotu lub przedmiotu wydzielonych spraw, a także wszystkie kolejne numery spraw, do których przyporządkowane zostały akta umieszczone w teczce;
	- 2) ust. 6 tytuł teczki uzupełnia się o informacje identyfikujące teczkę zbiorczą (na przykład imię i nazwisko pracownika w przypadku akt osobowych);
	- ust. 7 zamiast części znaku sprawy, o którym mowa w ust 2 pkt 2 zamieszcza  $3)$ się pełny znak sprawy i tytuł teczki uzupełnia się o tytuł sprawy.

#### $§$  38.

W przypadku wyjęcia akt sprawy z teczki aktowej należy w ich miejsce włożyć kartę zastępczą. Powinna ona zawierać: znak sprawy, jej przedmiot, nazwę komórki organizacyjnej lub nazwisko pracownika wypożyczającego akta, lub nazwę i adres jednostki organizacyjnej do której akta sprawy wysłano, oraz termin zwrotu. Dopuszcza się wykonanie kopii wyjmowanych akt sprawy.

## Rozdział 8

## Przekazywanie dokumentacji do składnicy akt

## \$39.

- 1. Komórki organizacyjne przekazują do składnicy akt dokumentację pełnymi rocznikami i kompletną, nie później niż po upływie pełnych dwóch lat kalendarzowych, licząc od pierwszego stycznia roku następującego po roku zakończenia spraw.
- Dokumentację spraw zakończonych niezbędną do bieżącej pracy można  $2.$ pozostawić w komórce organizacyjnej, ale wyłącznie na zasadzie jej wypożyczenia ze składnicy akt, tj. po dokonaniu formalności przekazania (uporządkowaniu dokumentacji, sporządzeniu spisów zdawczo-odbiorczych, wypełnieniu wniosku o udostępnienie akt).
- Archiwista ustala w porozumieniu z kierownikami komórek organizacyjnych  $3<sub>1</sub>$ corocznie terminarz przygotowania i przekazywania dokumentacji do składnicy akt.
- Archiwista może odmówić przejęcia dokumentacji, jeżeli:  $4.$ 
	- 1) dokumentacja nie została uporządkowana w sposób uregulowany przepisami instrukcji,
	- 2) spisy zdawczo-odbiorcze zawierają błędy lub niedokładności,
	- 3) przekazywana dokumentacja nie odpowiada spisom zdawczo-odbiorczym.
- O powodach odmowy przejęcia dokumentacji archiwista powiadamia kierownika  $5<sub>1</sub>$ komórki organizacyjnej podmiotu, która akta przygotowała oraz kierownika podmiotu.

## $§$  40.

- 1. Dokumentacja spraw zakończonych przekazywana do składnicy akt powinna być uporządkowana przez prowadzących sprawy lub wyznaczonego w danej komórce organizacyjnej pracownika.
- Przez uporządkowanie dokumentacji o kategorii archiwalnej wyższej niż B10,  $2.$ rozumie się:
	- 1) ułożenie dokumentacji wewnątrz teczek w porządku przewidzianym w § 36 ust. 3, przy czym poszczególne sprawy można rozdzielić papierowymi okładkami;
	- 2) wyłączenie zbędnych identycznych kopii tych samych przesyłek lub pism;
	- 3) odłożenie do teczek aktowych spisów spraw;
	- 4) usunięcie z dokumentacji części metalowych i folii (np. spinacze, zszywki, wasy, koszulki, itp.);
	- 5) umieszczenie dokumentacji w wiązanych teczkach aktowych z tektury bezkwasowej (w przypadku akt osobowych dopuszcza się koperty) o grubości

nie przekraczającej 5 cm, a tych – w pudłach, przy czym jeżeli grubość teczki przekracza 5 cm należy teczkę podzielić na tomy, chyba że jest to niemożliwe z przyczyn fizycznych;

- 6) opisanie teczek aktowych, zgodnie z postanowieniami § 37 ust. 2;
- 7) ułożenie teczek aktowych w kolejności wynikającej z wykazu akt odrębnie w ramach dokumentacji niearchiwalnej o kat. B25 i odrębnie w ramach pozostałej dokumentacji niearchiwalnej.
- 3. Przez uporządkowanie dokumentacji niearchiwalnej kategorii B10 i niższej, rozumie się:
	- 1) odłożenie do teczek aktowych spisów spraw;
	- 2) umieszczenie dokumentacji w teczkach aktowych wiązanych o grubości nie przekraczającej 5 cm, a tych - w pudłach, lub umieszczenie dokumentacji bezpośrednio w paczkach lub w pudłach, przy czym jeżeli grubość teczki przekracza 5 cm należy teczkę podzielić na tomy, chyba że jest to niemożliwe z przyczyn fizycznych;
	- 3) opisanie teczek aktowych, zgodnie z przepisami § 37 ust. 2;
	- 4) ułożenie teczek aktowych w kolejności wynikającej z wykazu akt.

 $§$ 41.

- 1. Komórki organizacyjne przekazują dokumentację do składnicy akt, na podstawie spisu zdawczo-odbiorczego. Sporządzenie spisu należy do obowiązków pracownika wyznaczonego przez kierownika komórki organizacyjnej przekazującej dokumentację.
- 2. Spis zdawczo-odbiorczy sporządza się w postaci papierowej lub w postaci elektronicznej.
- 3. Spis zdawczo-odbiorczy w postaci elektronicznej sporządza się w przypadku wykorzystywania w składnicy akt narzędzi informatycznych, spełniających wymagania określone w instrukcji archiwalnej.
- $4.$ Spis zdawczo-odbiorczy w postaci papierowej sporządza się odrębnie dla dokumentacji o kat B25 i pozostałej dokumentacji niearchiwalnej (dokumentacji kategorii B) w trzech egzemplarzach, przy czym jeden egzemplarz spisu zdawczo-odbiorczego zatrzymuje komórka organizacyjna przekazująca dokumentację, pozostałe są przeznaczone dla składnicy akt.
- 5. Spis zdawczo-odbiorczy powinien zawierać co najmniej następujące elementy:
	- 1) dla całego spisu:
		- a) pełną nazwę jednostki i komórki organizacyjnej przekazującej dokumentację,
		- b) imię, nazwisko i podpis pracownika, który przygotował spis,
		- c) imię, nazwisko i podpis kierownika komórki organizacyjnej przekazującej dokumentację,
		- d) imię, nazwisko i podpis archiwisty przyjmującego dokumentację,
		- e) datę przekazania spisu;
- 2) dla każdej pozycji spisu:
	- a) liczbę porządkową,
	- b) część znaku sprawy, to jest oznaczenie komórki organizacyjnej i symbol klasyfikacyjny z wykazu akt, a w przypadku wydzielania określonych spraw z danej klasy w wykazie akt w osobne zbory, dodatkowo numeru sprawy, który stał się podstawą wydzielenia grupy spraw,
	- c) tytuł teczki złożony z pełnego hasła klasyfikacyjnego z wykazu akt i informacji o rodzaju dokumentacji (na przykład pisma, faktury, wnioski, skargi, noty księgowe, umowy, opinie, notatki) występującej w teczce,
	- d) rok założenia teczki aktowej,
	- e) rocznych dat skrajnych, na które składają się rok najwcześniejszego i najpóźniejszego pisma w teczce aktowej,
	- f) liczbę tomów jednej teczki aktowej przekazanych w ramach danej pozycji spisu,
	- g) oznaczenie kategorii archiwalnej.
- 6. Uwzględniając odrębność spisów, o której mowa w ust. 4, sporządza się oddzielne spisy dla specyficznych rodzajów dokumentacji (na przykład dla dokumentacji technicznej, audiowizualnej, osobowej), jeżeli wynika to z potrzeb podmiotu, lub zaleceń dyrektora właściwego archiwum państwowego lub jeśli dane wymienione w ust. 5 pkt 2 są niewystarczające dla opisania tych rodzajów dokumentacji.

 $§$  42.

- 1. Każdy informatyczny nośnik danych przekazywany ze składu informatycznego nośników danych do składnicy akt powinien być trwale oznakowany w sposób pozwalający na jego jednoznaczną identyfikację.
- 2. Spis zdawczo-odbiorczy nośników, o których mowa w ust. 1, powinien zawierać: 1) dla całego spisu:
	- a) pełną nazwę jednostki i komórki organizacyjnej przekazującej nośniki,
	- b) imię, nazwisko i podpis pracownika, który przygotował spis,
	- c) imię, nazwisko i podpis kierownika komórki organizacyjnej odpowiadającej za skład informatycznych nośników danych,
	- d) imię, nazwisko i podpis archiwisty przyjmującego nośniki,
	- e) datę przekazania spisu;
	- 2) dla każdej pozycji spisu:
		- a) liczbę porządkową,
		- b) oznaczenie nośnika, o którym mowa w ust. 1,
		- c) określenie typu nośnika,
		- d) odpowiednio znak sprawy lub symbol klasyfikacyjny, z którym powiązany jest nośnik, oraz oznaczenie roku,
		- e) numer seryjny nośnika, jeśli występuje.

Do przekazanej dokumentacji należy dołączyć wszelkie pomoce ewidencyjne: rejestry, ewidencje, kartoteki, skorowidze, itp.

## Rozdział 9

## Postępowanie z dokumentacją w przypadku ustania działalności podmiotu, jego komórki organizacyjnej lub ich reorganizacji

#### $§$ 44.

- 1. W przypadku, gdy jest wszczynane postępowanie zmierzające do ustania działalności podmiotu lub do jego reorganizacji, prowadzącej do powstania nowej jednostki organizacyjnej, kierownik podmiotu zawiadamia o tym fakcie dyrektora właściwego archiwum państwowego.
- 2. W przypadku przejęcia całości lub części zadań zreorganizowanej komórki organizacyjnej przez nową komórkę organizacyjną, kierownik komórki zreorganizowanej przekazuje protokolarnie kierownikowi nowej komórki organizacyjnej dokumentację spraw niezakończonych. Protokół otrzymuje do wiadomości archiwista.
- 3. Komórka organizacyjna, która przejęła dokumentację spraw niezakończonych, dokonuje ich ponownego zarejestrowania, zgodnie z § 28 ust. 3 instrukcji.
- 4. Pozostała dokumentacja przekazywana jest niezwłocznie do składnicy akt, w trybie i na warunkach o których mowa w § 39-43 instrukcji.

 $\mathcal{L}^{\text{max}}_{\text{max}}$  . The  $\mathcal{L}^{\text{max}}_{\text{max}}$ 

 $\langle \rangle$ 

Załącznik nr 2 do Zarządzenia nr 122/2020 Wójta Gminy Jednorożec z dnia 7 grudnia 2020 r.

# **JEDNOLITY RZECZOWY WYKAZ AKT**

W POROZUMIENIU **Dyrektor** Archiwum Państwowego w Warszawie

Monika Jurgo

dnia 24.11.2020 r.

na podstawie art. 6 ust. 2f i 2h ustawy z dnia 14 lipca 1983 r. o narodowym zasobie archiwalnym i archiwach (Dz.U. z 2020r., poz.164)

 $\sim$   $\times$ 

## **OBJAŚNIENIA:**

- Konstrukcja jednolitego rzeczowego wykazu akt, zwanego dalej wykazem akt, opiera się na:  $1.$ 
	- jednolitości klasyfikowania dokumentacji w oparciu o kryteria rzeczowe;  $\left( \frac{1}{2} \right)$
	- systemie klasyfikacji dziesiętnej; 2)
	- ustaleniu kwalifikacji archiwalnej dla klas na końcowym etapie podziału w wykazie akt;  $3)$
	- ujęciu w wykazie akt wszystkich zagadnień, którymi zajmuje się podmiot, a tym samym całości  $4$ dokumentacji, która powstaje i jest gromadzona w związku z realizowaniem tych zagadnień.
- Jednolitość klasyfikacji dokumentacji, o której mowa w pkt. 1. 1, polega na jej niezależności od 2. struktury organizacyjnej podmiotu i od podziału kompetencji podmiotu.
- Oparcie budowy wykazu akt na systemie klasyfikacji dziesiętnej, o której mowa w pkt. 1. 2, polega 3. na dokonaniu podziału wszystkich zagadnień, którymi zajmuje się podmiot, a tym samym całości wytwarzanej i gromadzonej w związku z tym dokumentacji, na maksymalnie dziesięć klas pierwszego rzędu, zwanych dalej "klasami głównymi". W ramach każdej klasy głównej dokonuje się podziału na klasy drugiego rzędu (minimum – dwie, maksimum – dziesięć). Dalszy podział klas na klasy kolejnych rzędów dokonywany jest analogicznie aż do stworzenia klasy końcowej, czyli klasy oznaczonej kategorią archiwalną, dla której prowadzi się spis spraw lub w ramach której grupuje się dokumentację bez wymogu rejestracji w ramach spraw.
- Ustalenie dla klas końcowych kwalifikacji archiwalnej polega na przyporządkowaniu tym klasom  $4.$ oznaczeń kategorii archiwalnej, wynikających odpowiednio z przepisów wydanych na podstawie art. 5 ust. 2 lub art. 5 ust. 2b ustawy o narodowym zasobie archiwalnym i archiwach.
- Wykaz akt cechuje się budową logiczną, czyli każda klasa jest rzeczowo powiązana z klasą 5. wyższego i niższego rzędu, przy czym klasa niższego rzędu zawsze wywodzi się z klasy wyższego rzędu. W ten sposób klasa wyższego rzędu mieści w sobie wszystkie zagadnienia przyporządkowane do klas niższego rzędu w ramach tej klasy.
- Każda klasa otrzymuje symbol klasyfikacyjny stanowiący kombinację cyfr: 6.
	- dla klas pierwszego rzędu to symbole jednocyfrowe od "0" do "9"  $\left( \begin{matrix} 1 \end{matrix} \right)$
	- dla klas drugiego rzędu to symbole dwucyfrowe od "00" do "99";  $(2)$
	- dla klas trzeciego rzędu to symbole trzycyfrowe od "000" do "999";  $3)$
	- dla klas czwartego rzędu to symbole czterocyfrowe od "0000" do "9999".  $4)$

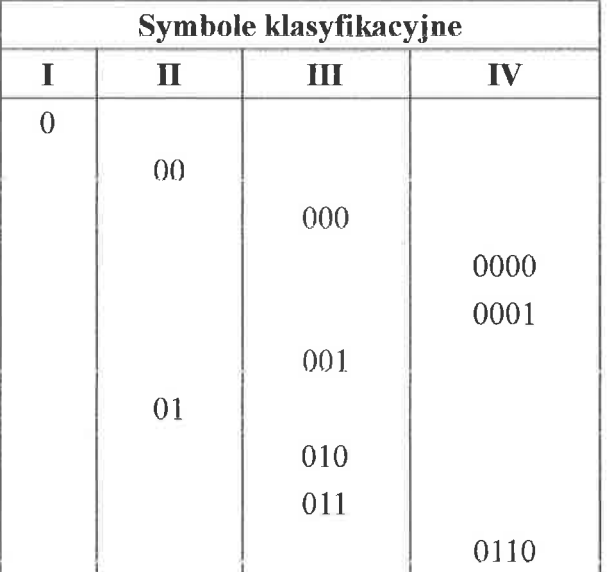

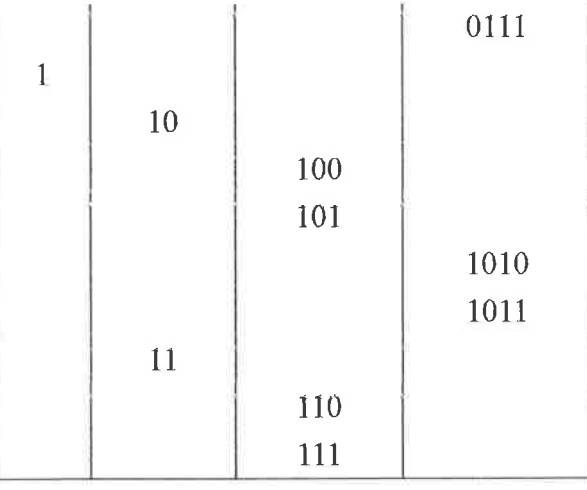

- Wolne klasy wykazu akt mogą być wykorzystane przez podmiot do dodania nowych klas, w trybie i  $\tau$ . na zasadach określonych w instrukcji kancelaryjnej podmiotu.
- Na opis klasy w wykazie akt składają się: 8.
	- symbol klasyfikacyjny, o którym mowa w pkt 6;  $1)$
	- 2) hasło klasyfikacyjne, czyli sformułowanie nazwy zagadnienia;
	- 3) w przypadku klas końcowych kategoria archiwalna, o której mowa w pkt 4.
- Na opis klasy może składać się, w razie potrzeby, uszczegółowienie hasła klasyfikacyjnego przez 9. wyjaśnienia i szczegółowy komentarz na temat rodzaju dokumentacji, sposobu jej prowadzenia, nietypowych metod liczenia okresów przechowywania lub określenia kryteriów dla przyszłej ekspertyzy archiwalnej.

## **SPIS** KLAS PIERWSZEGO I DRUGIEGO RZĘDU

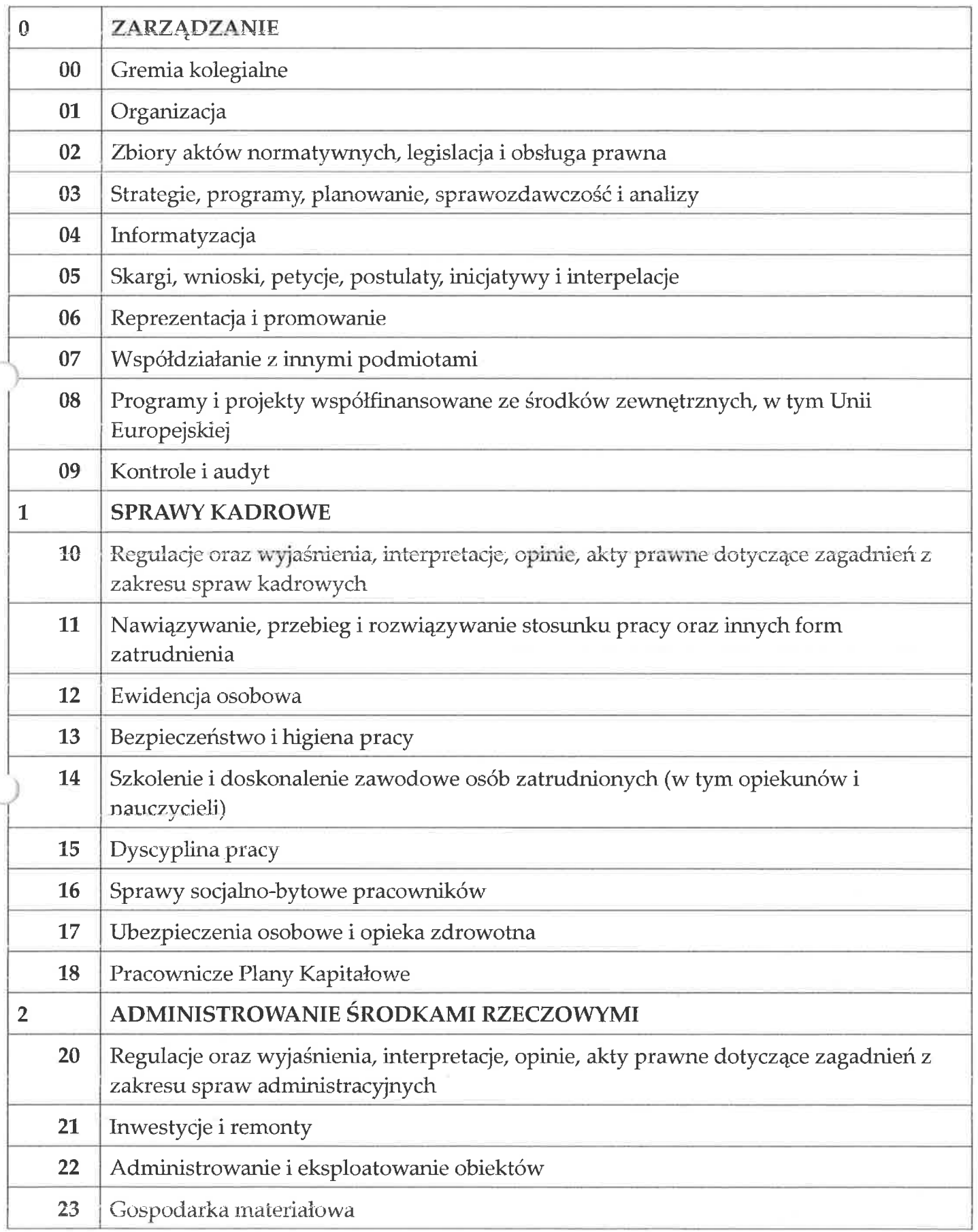

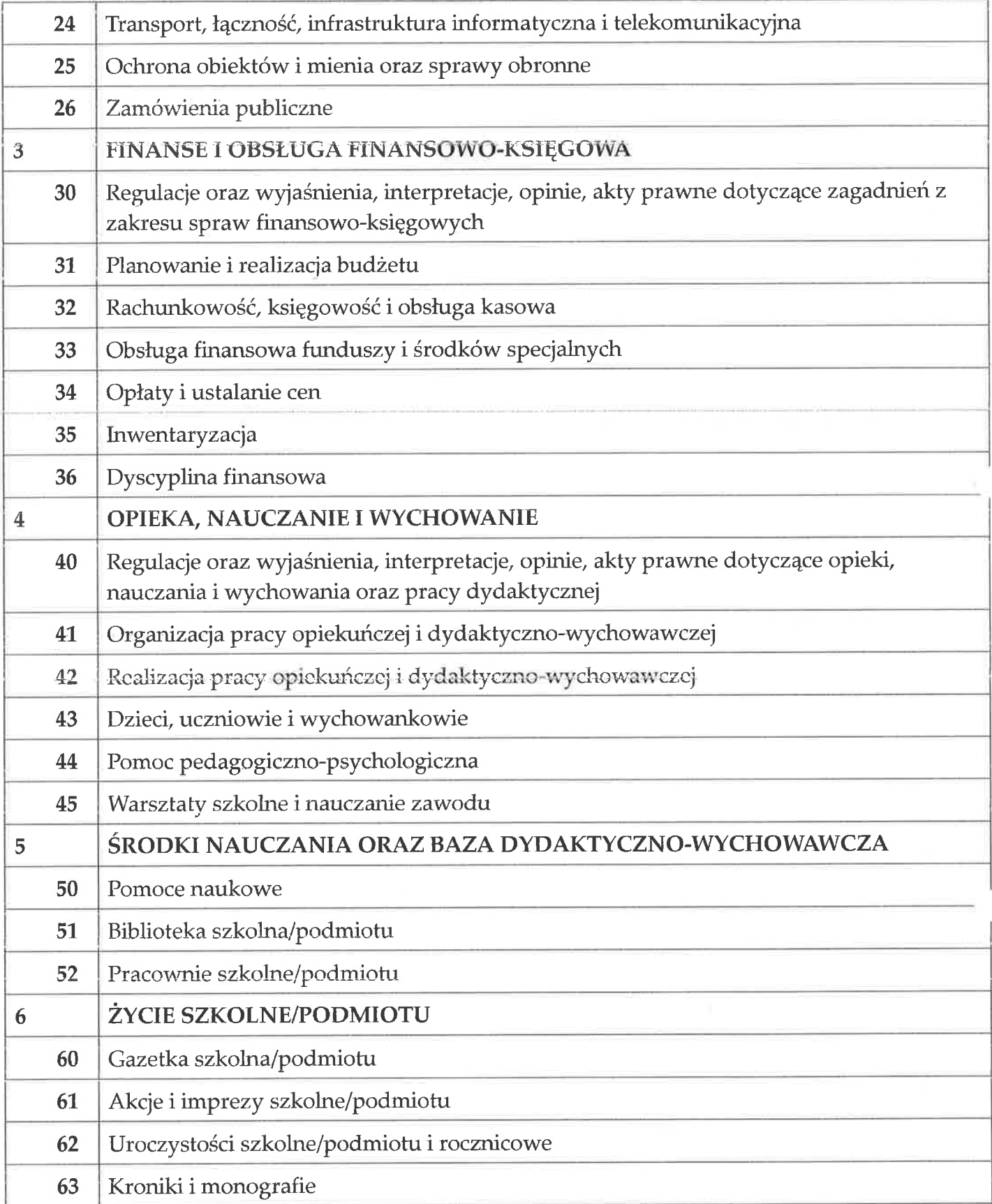

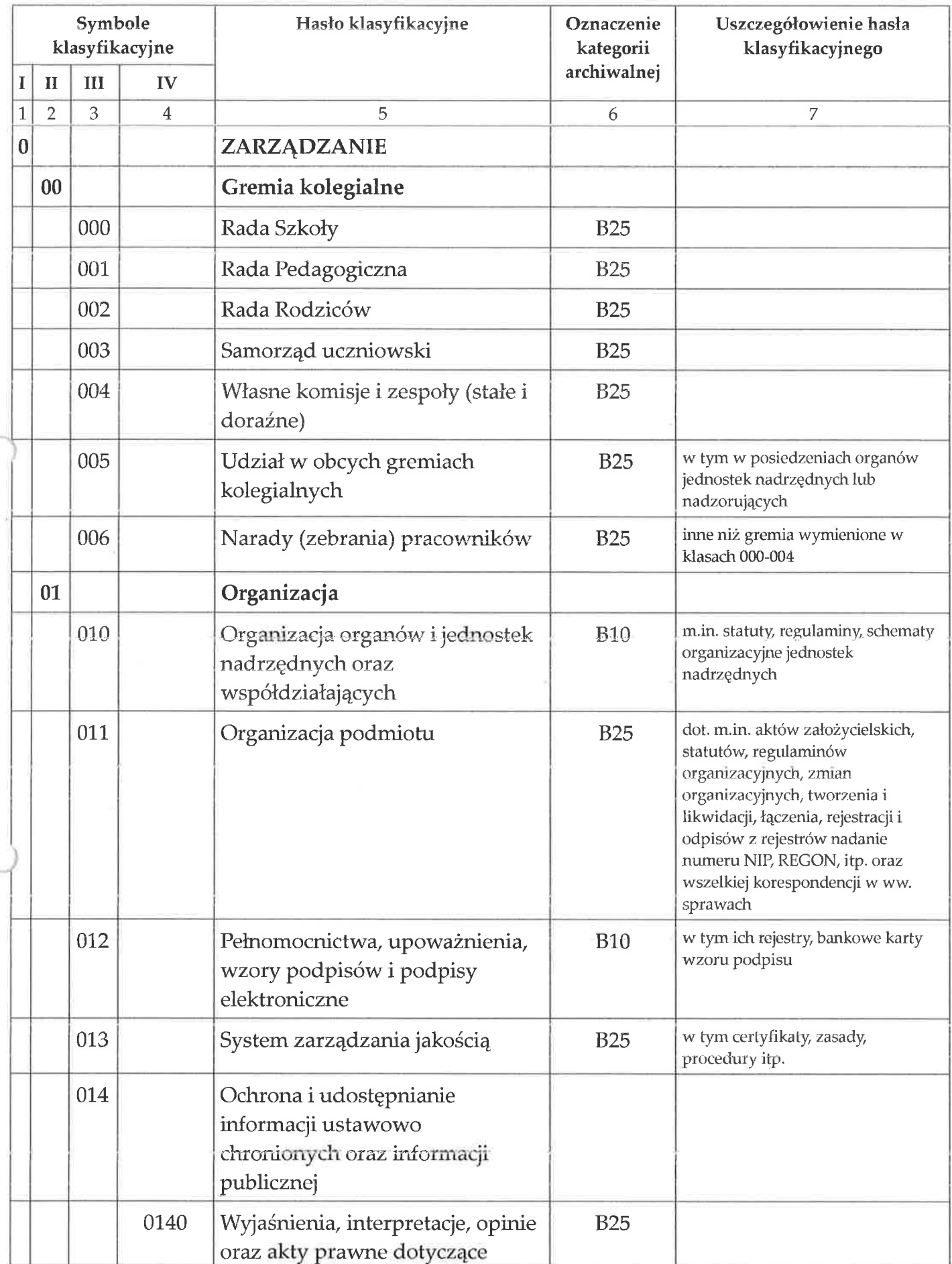

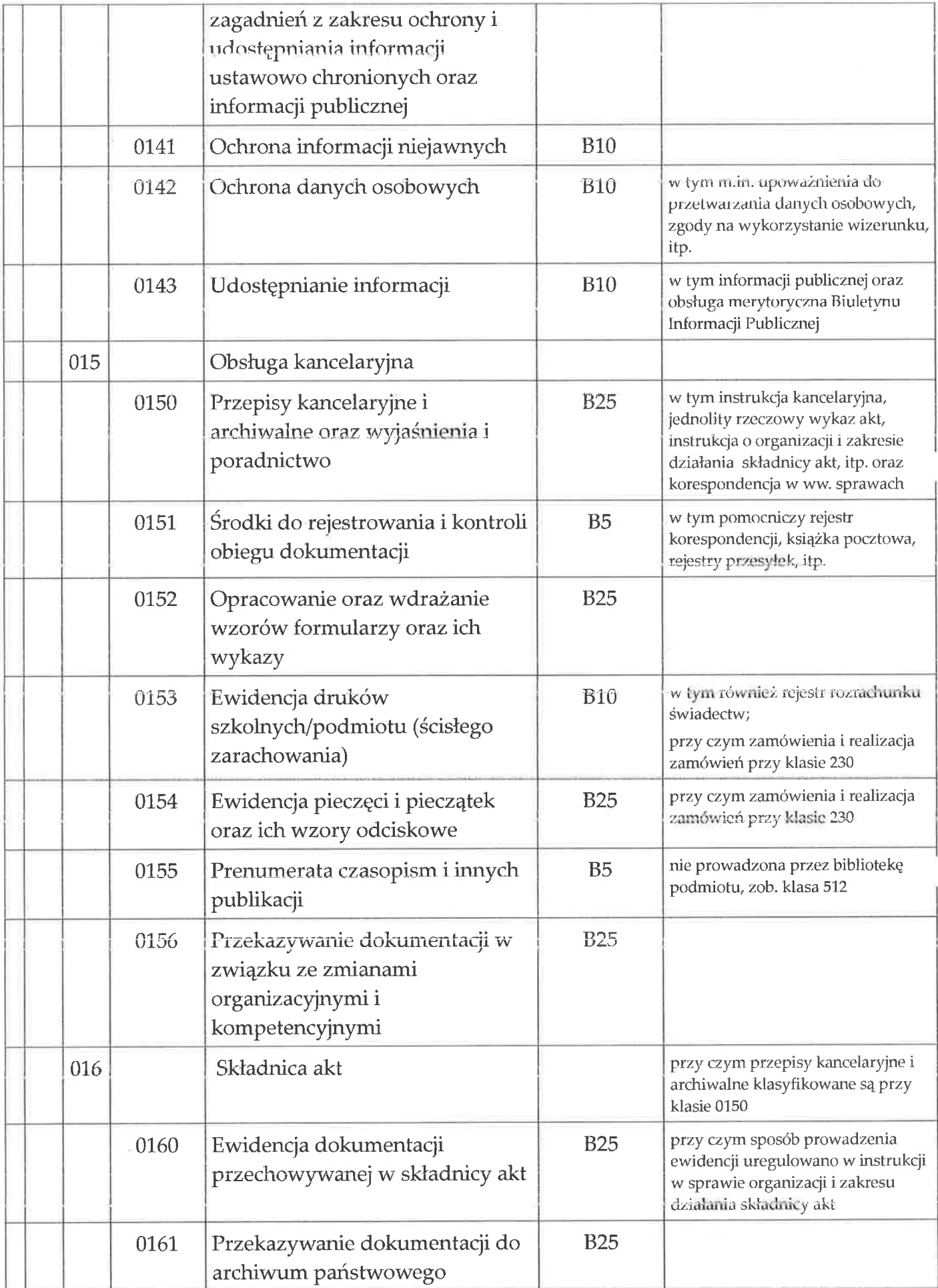
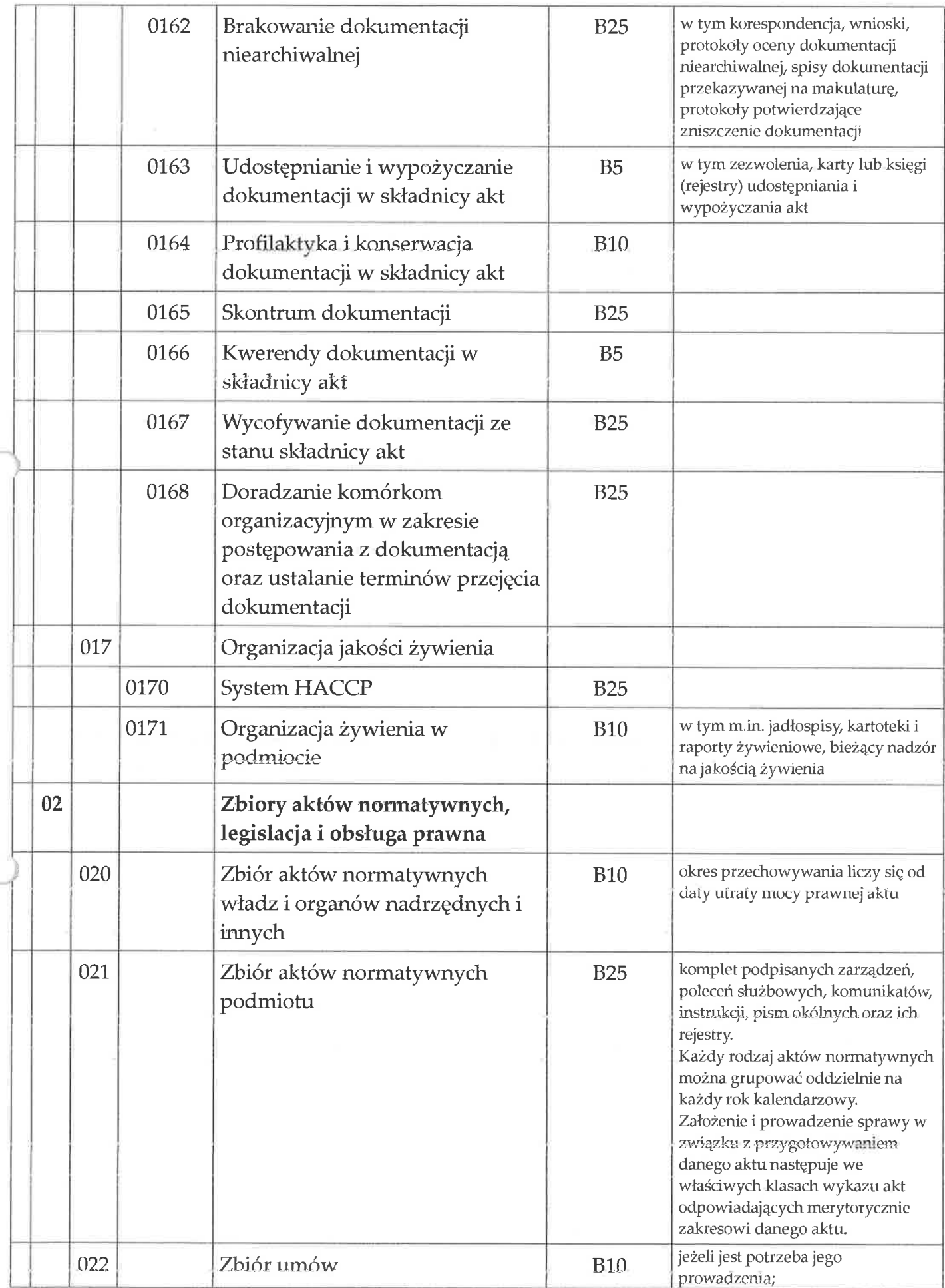

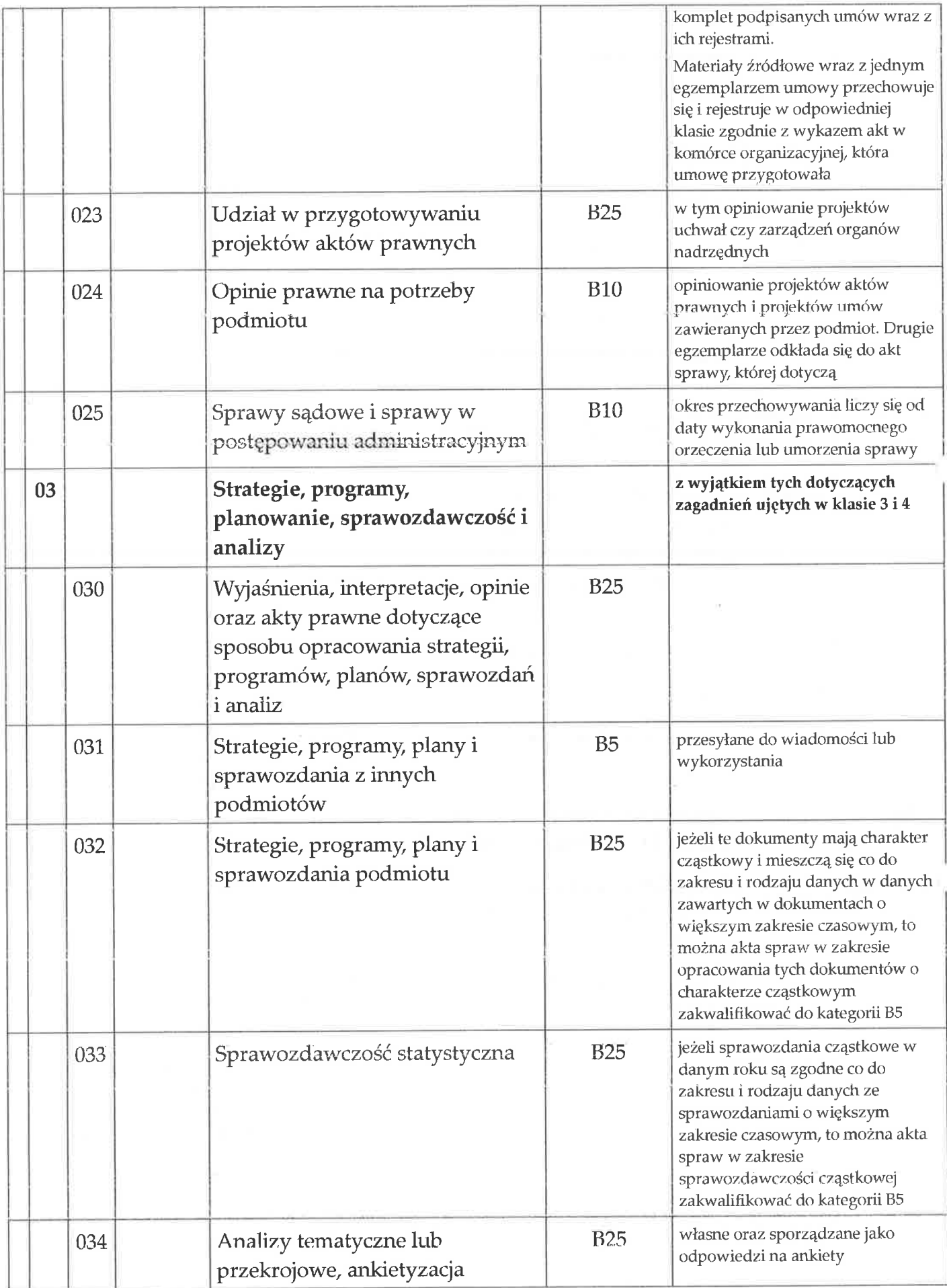

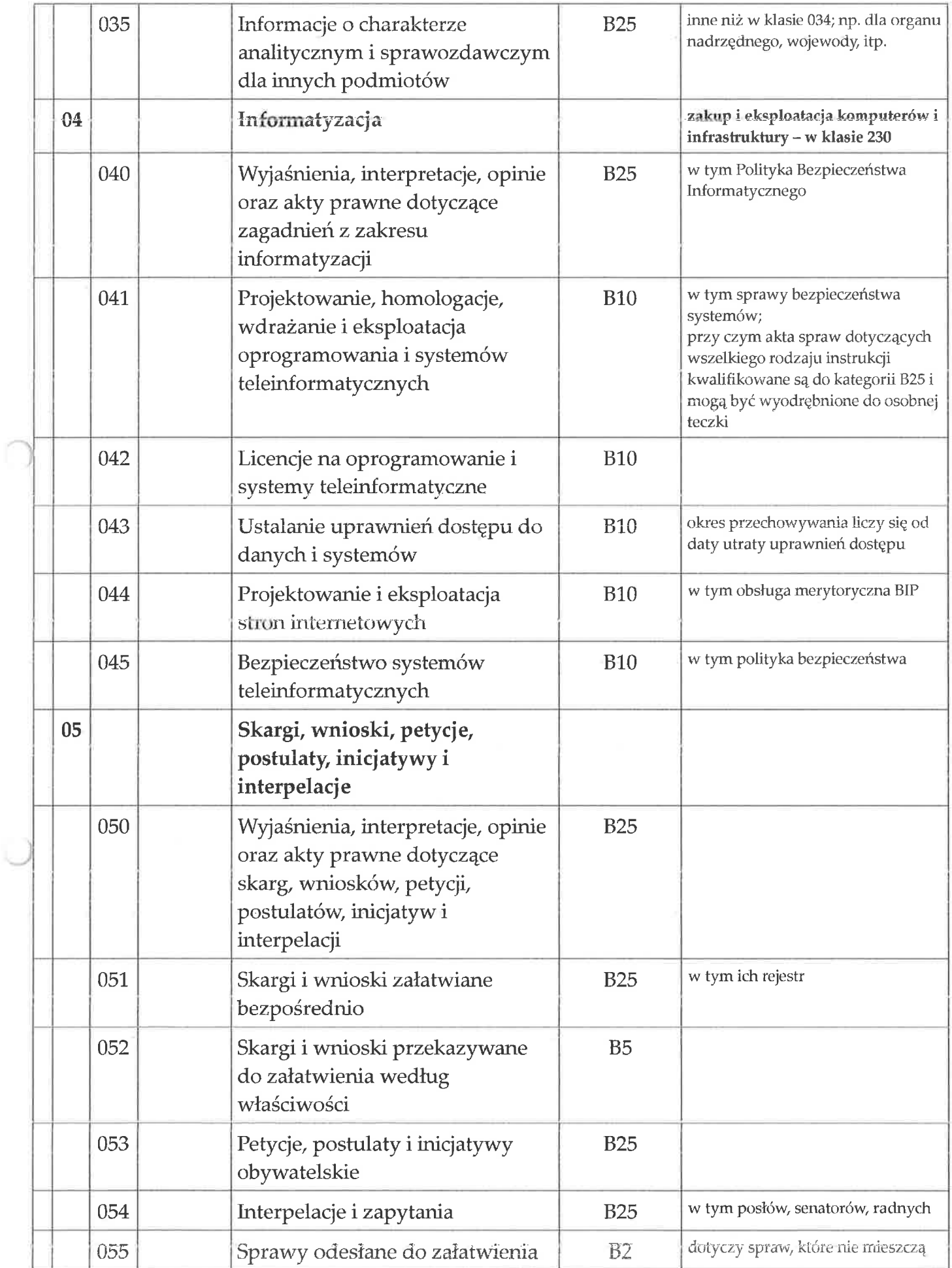

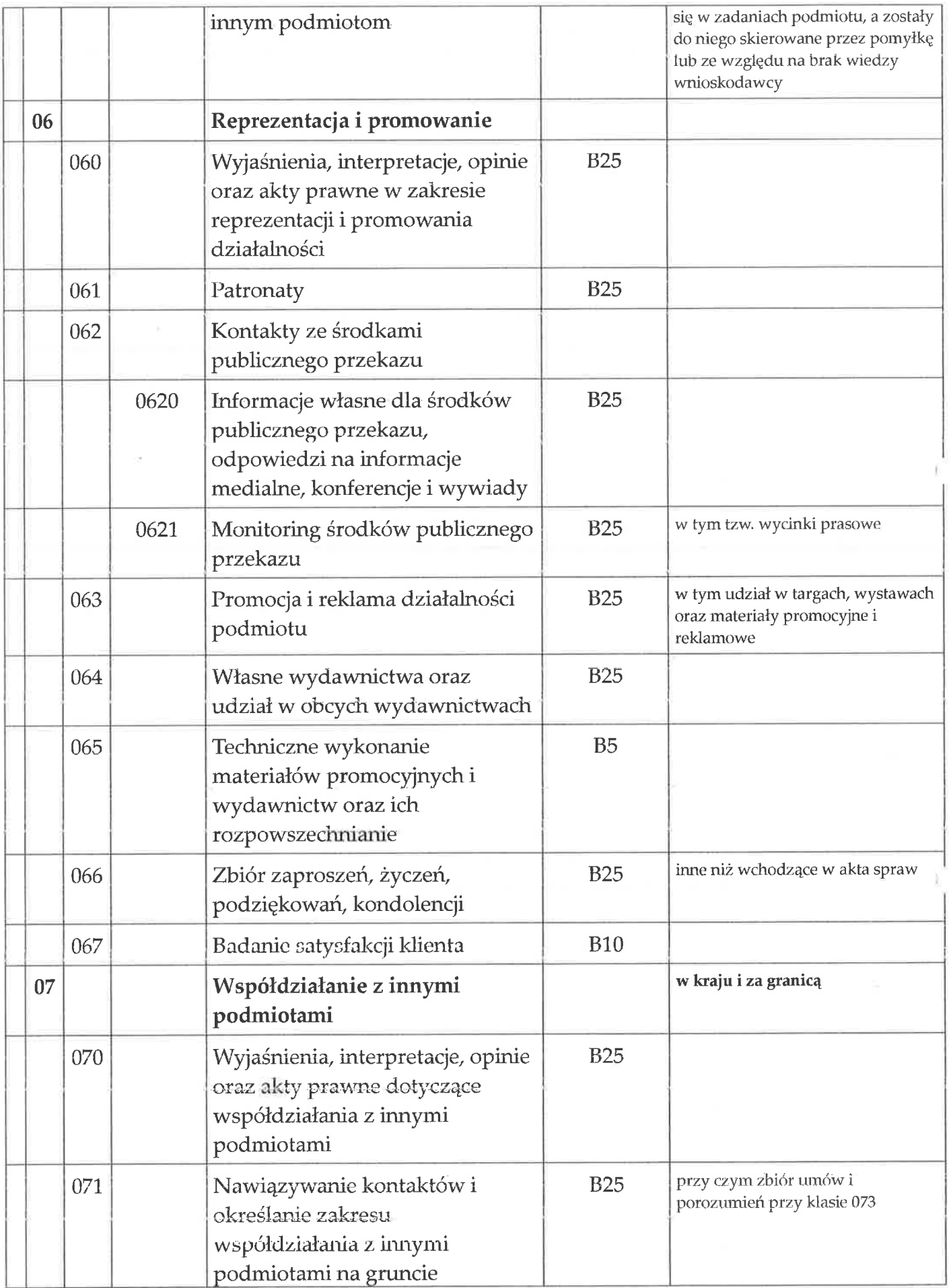

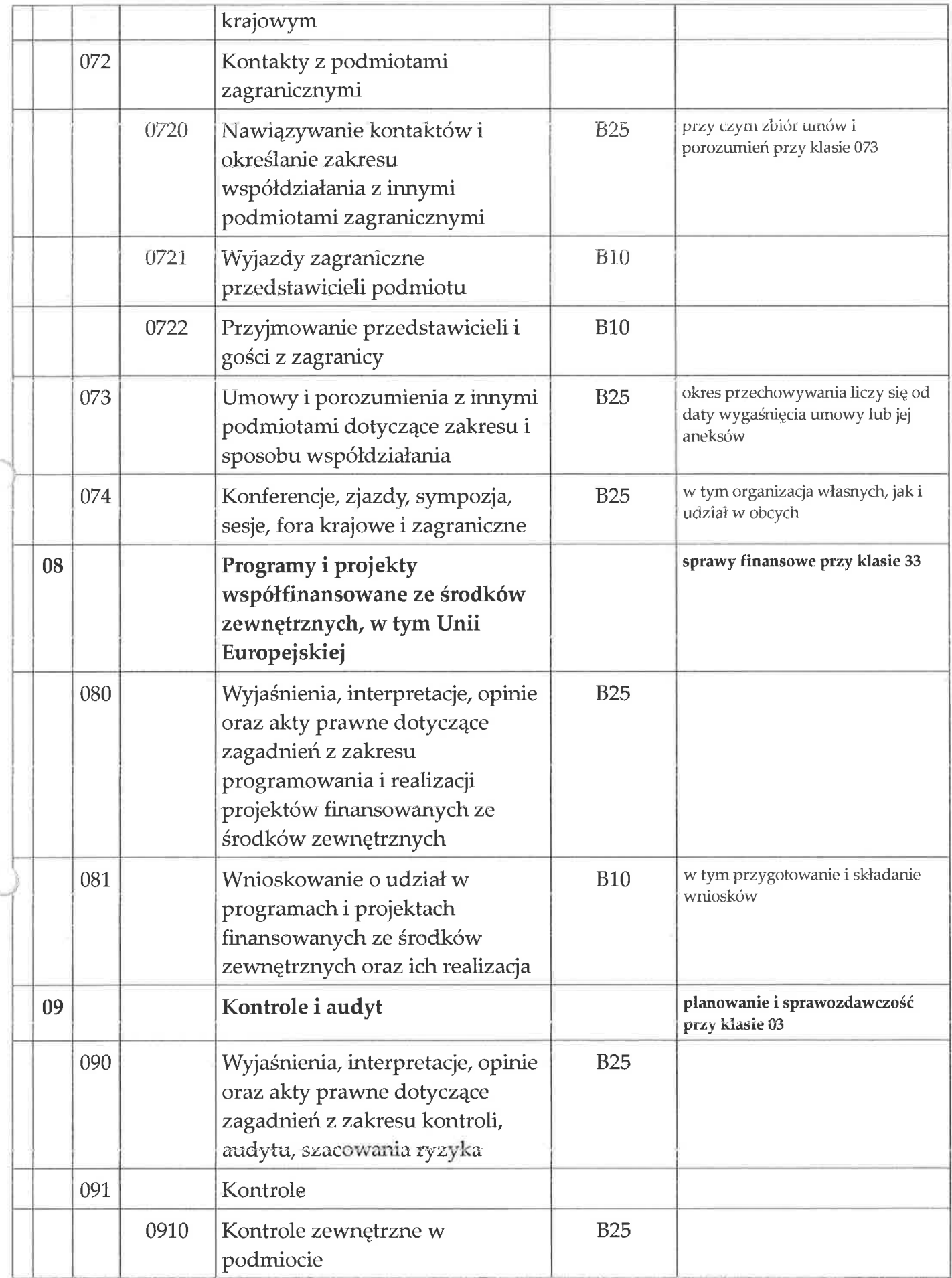

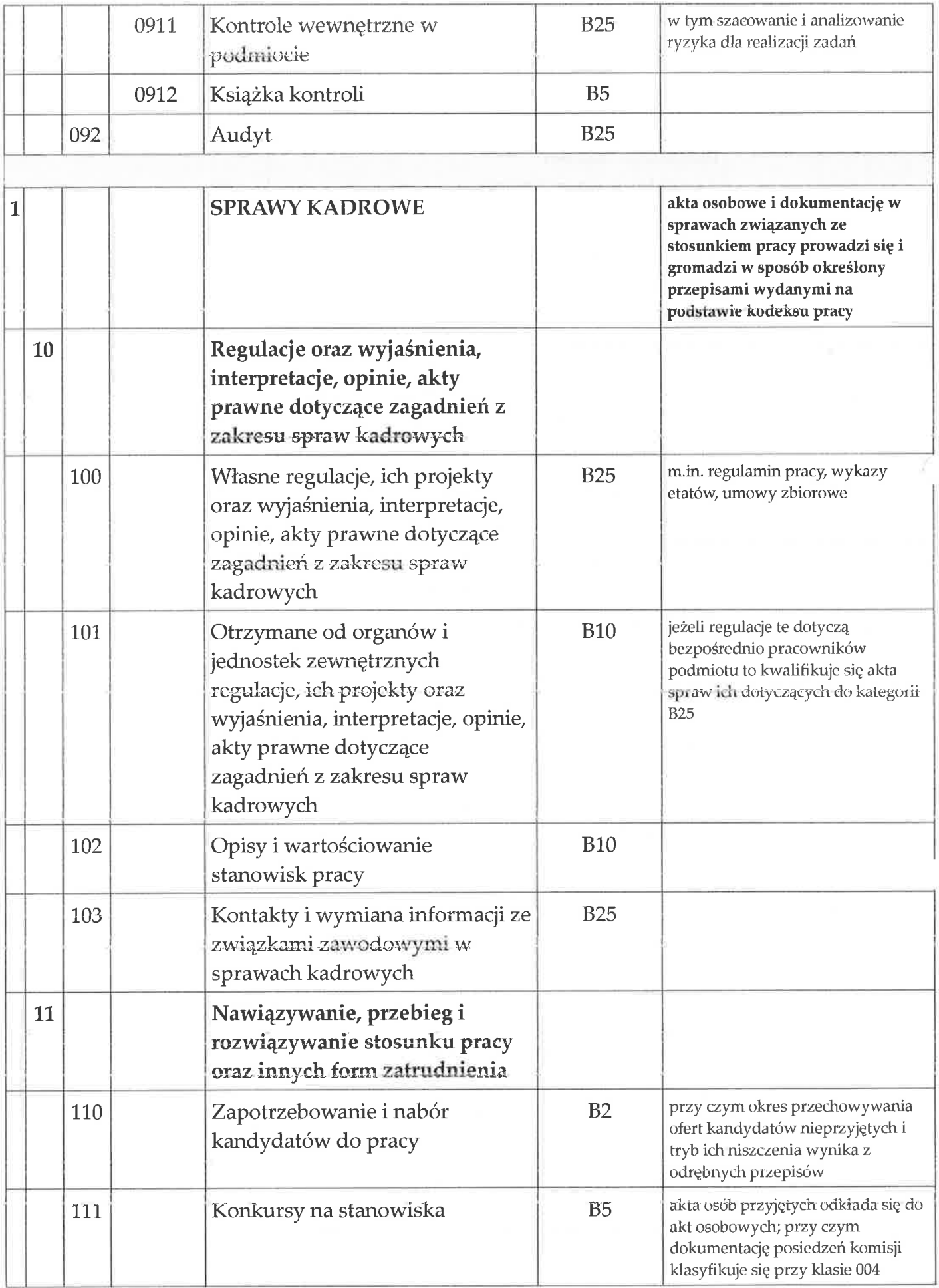

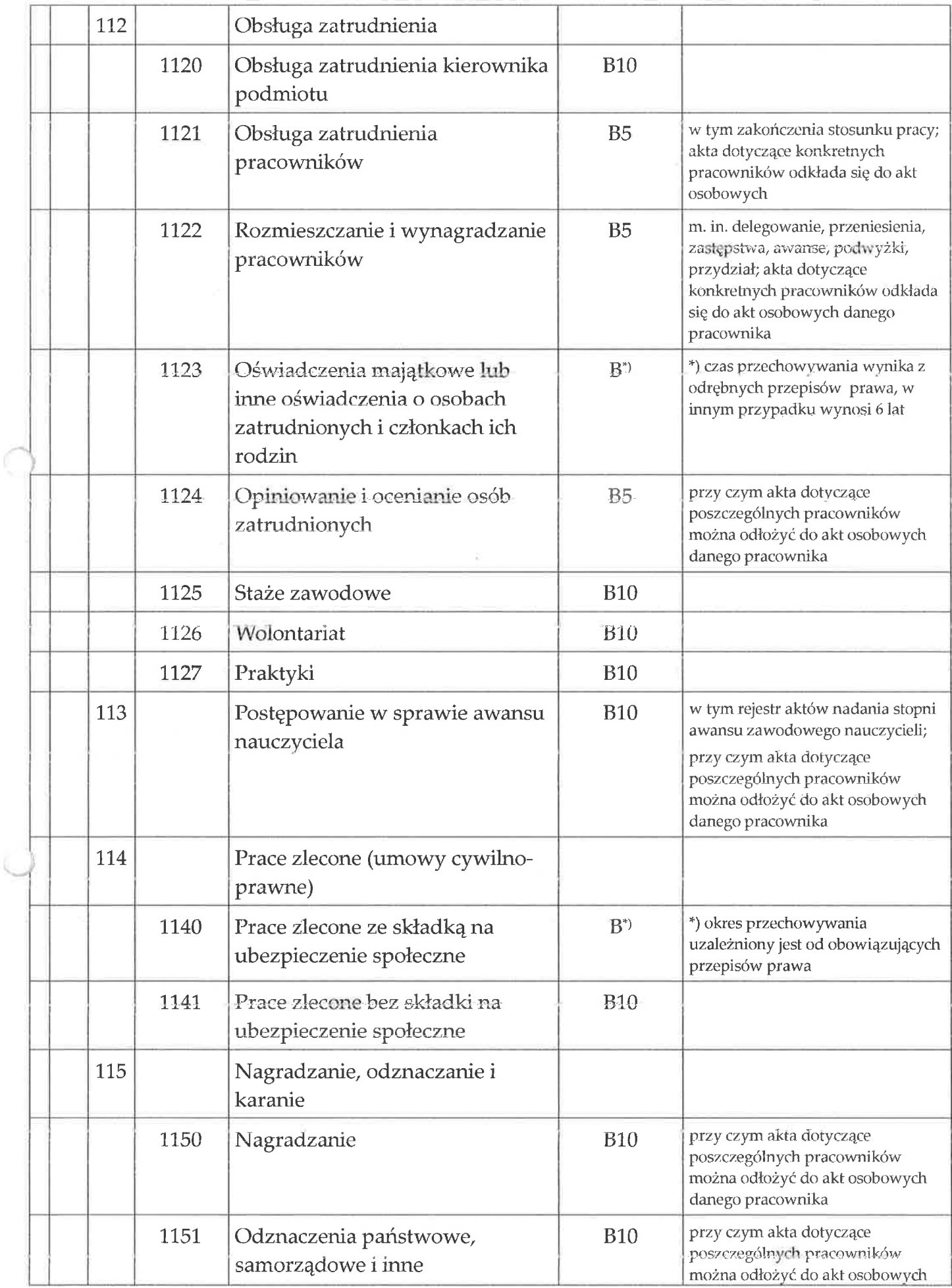

k.

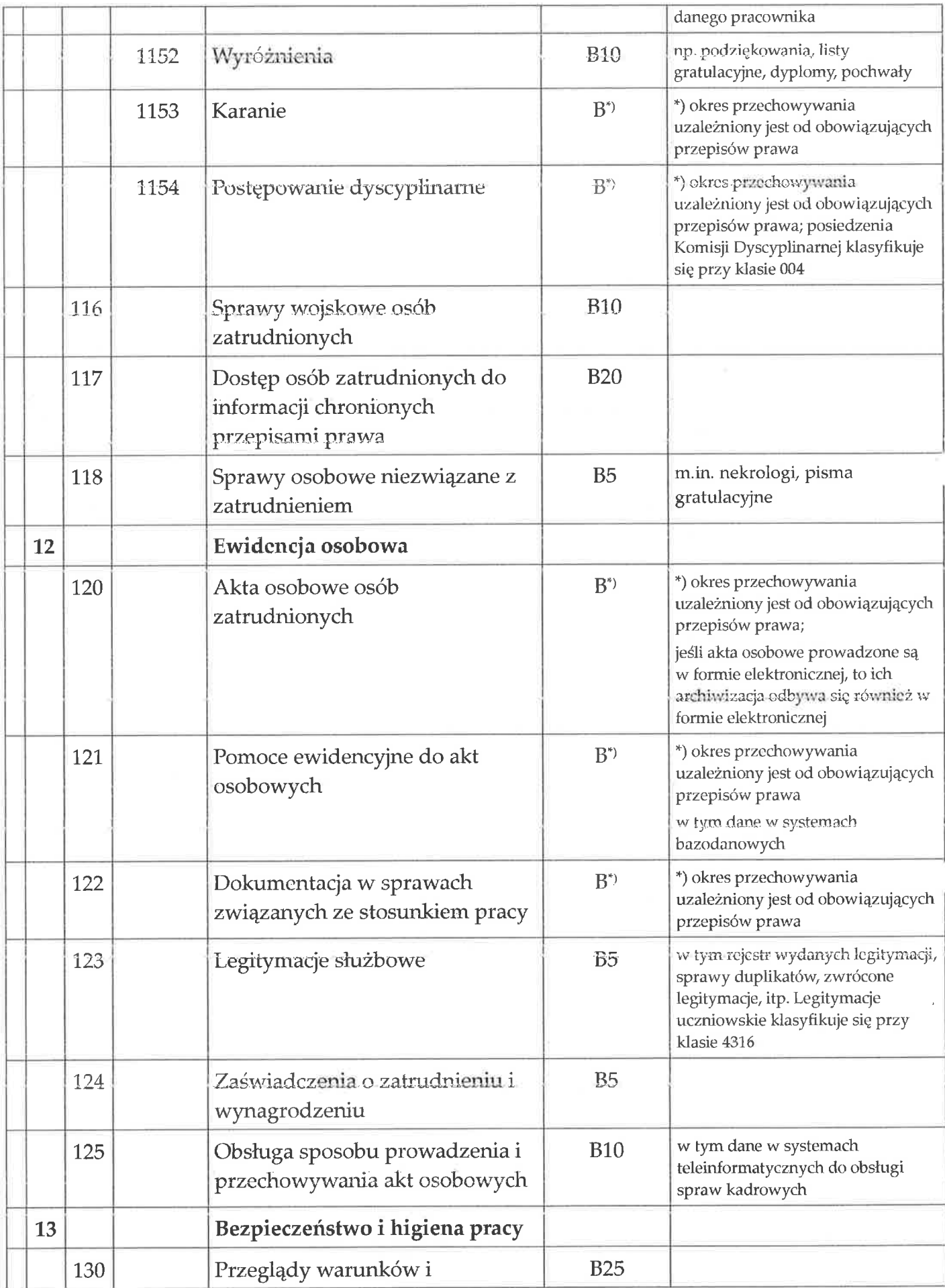

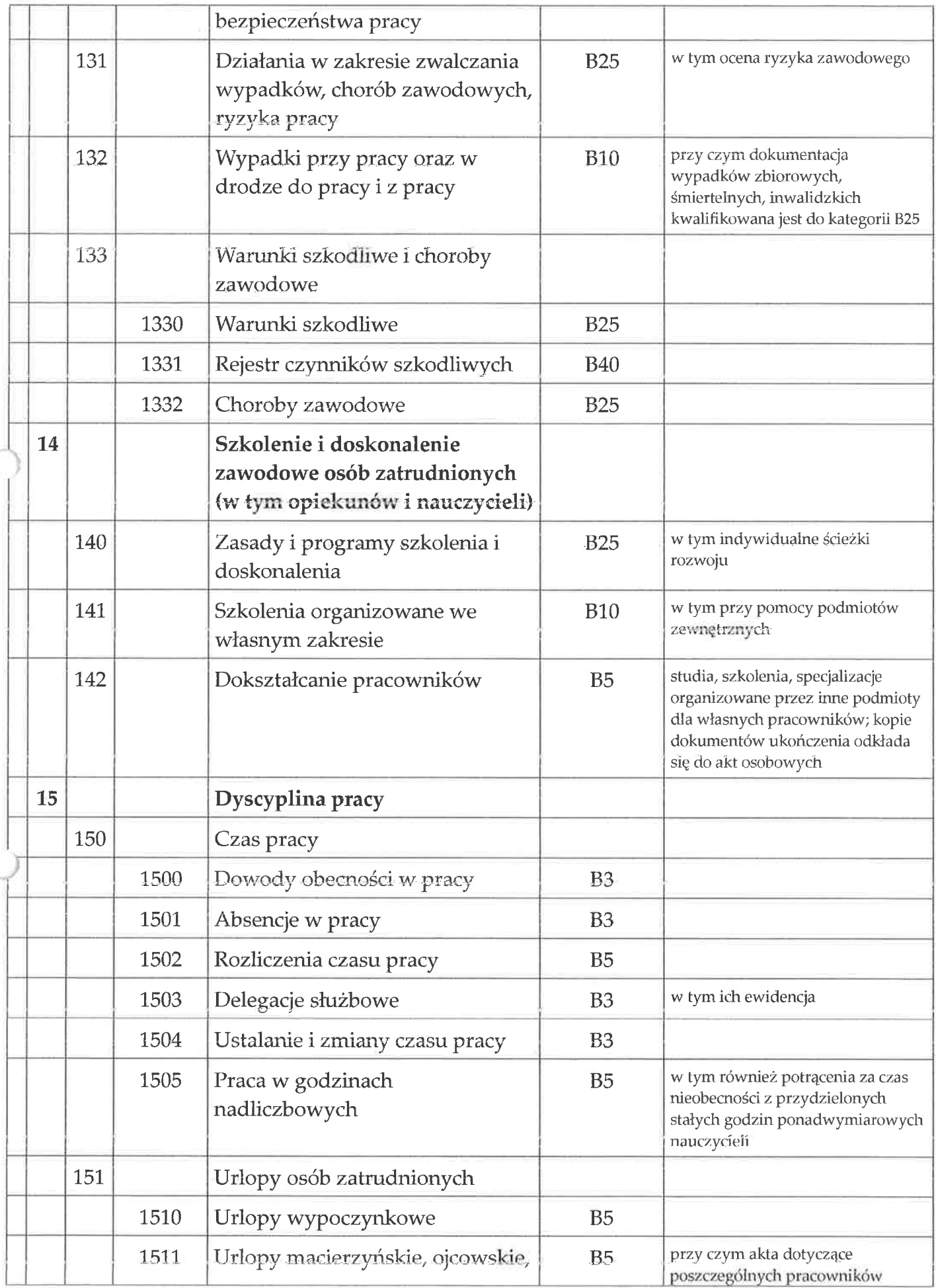

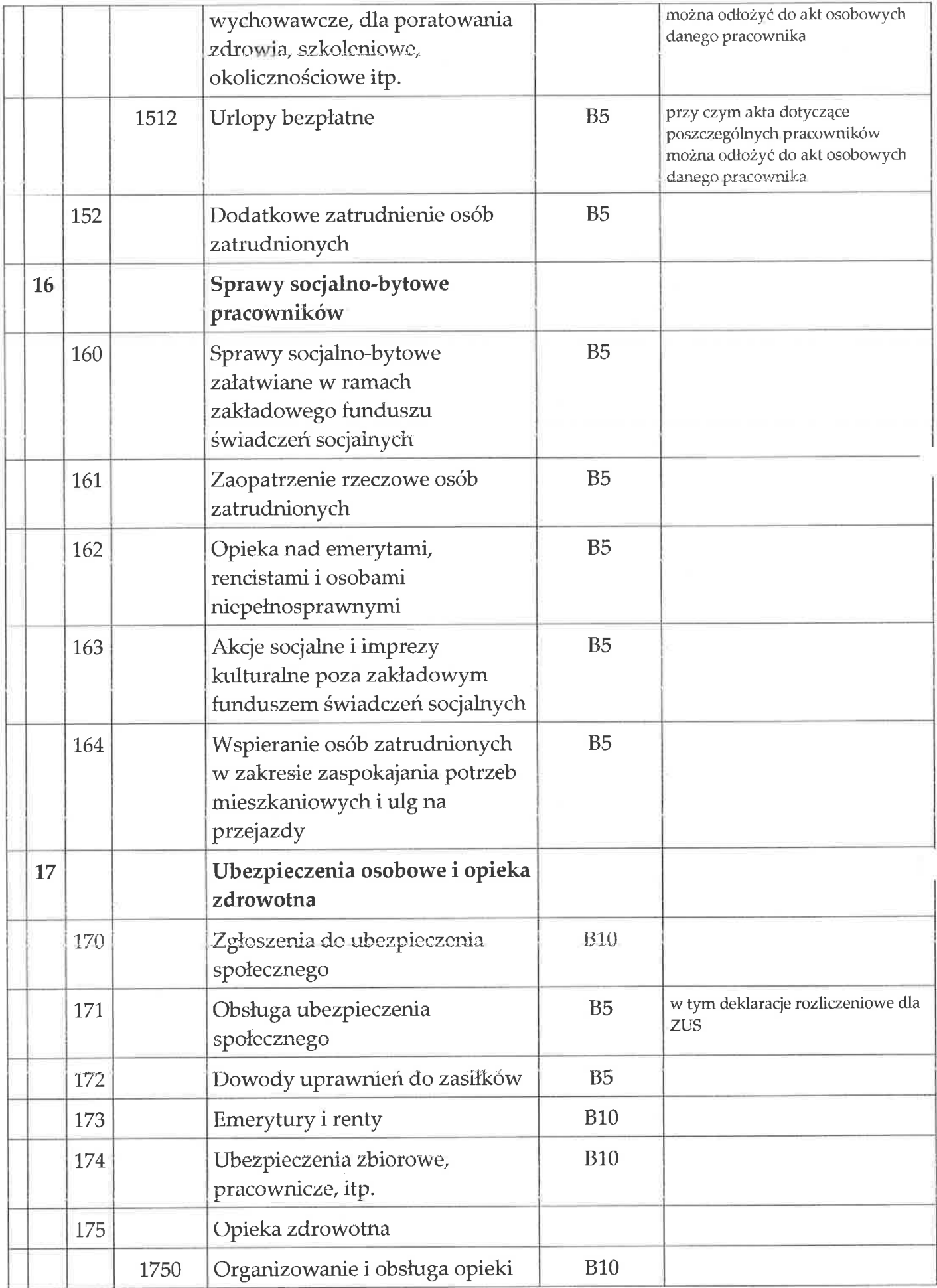

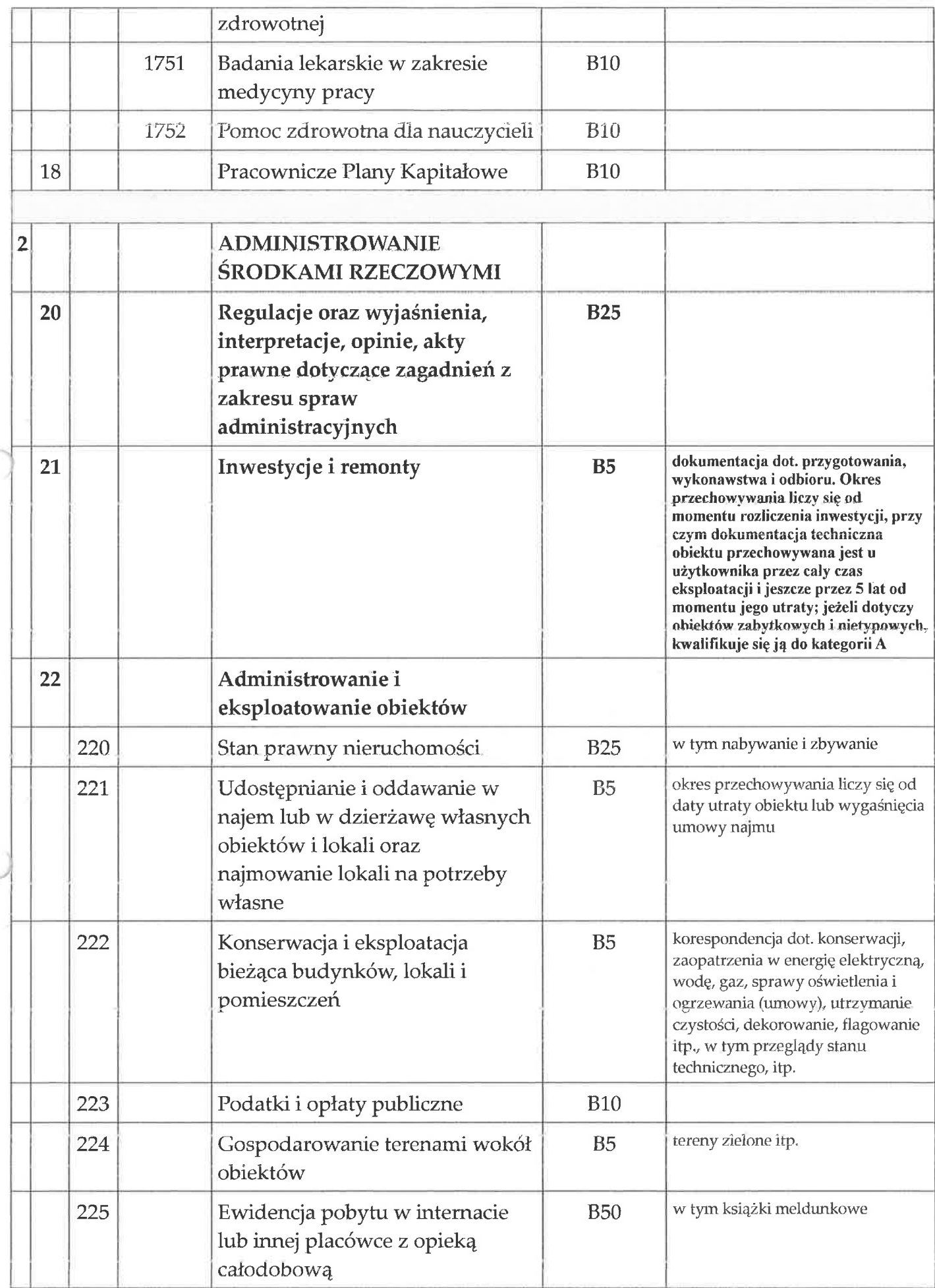

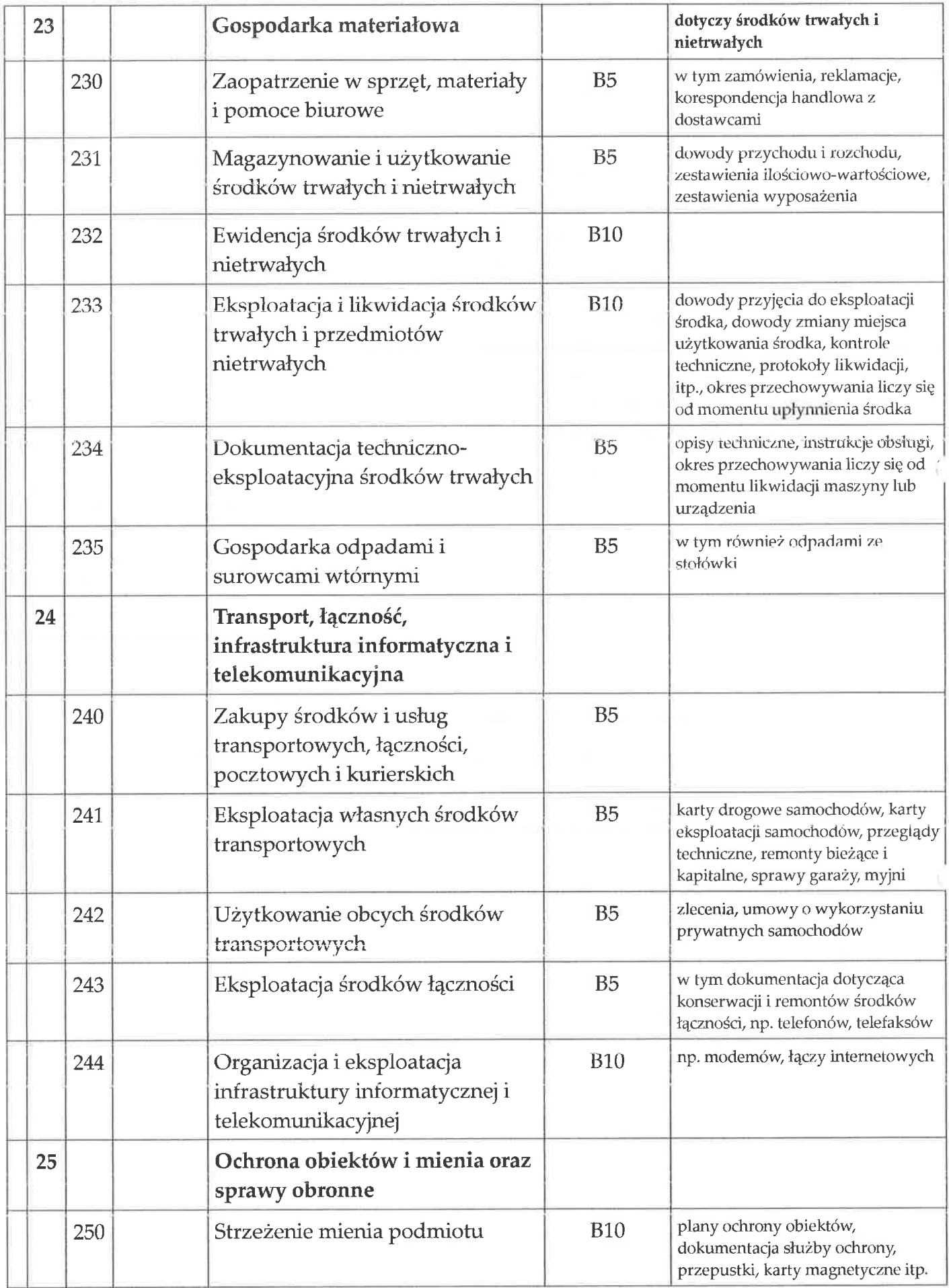

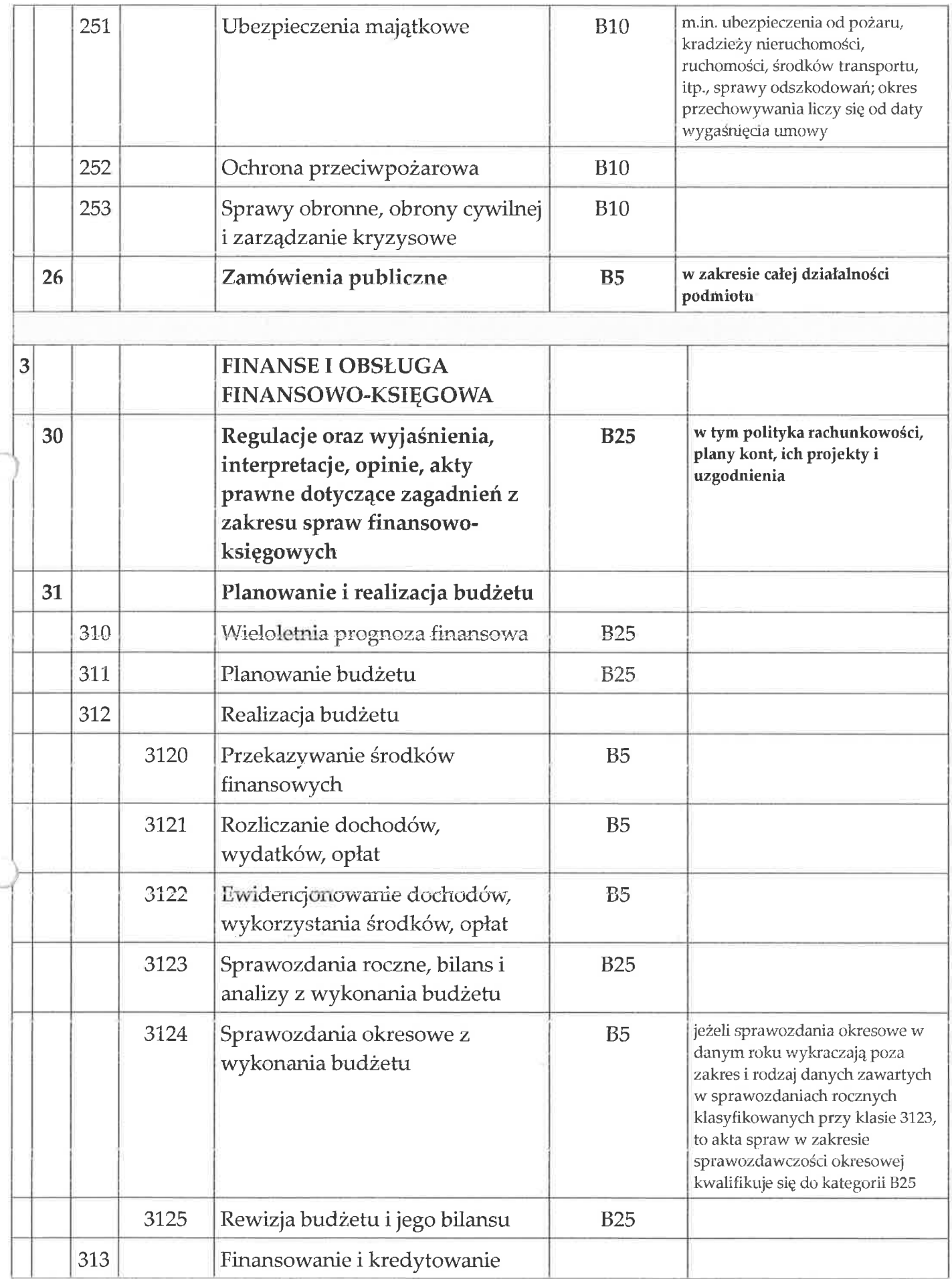

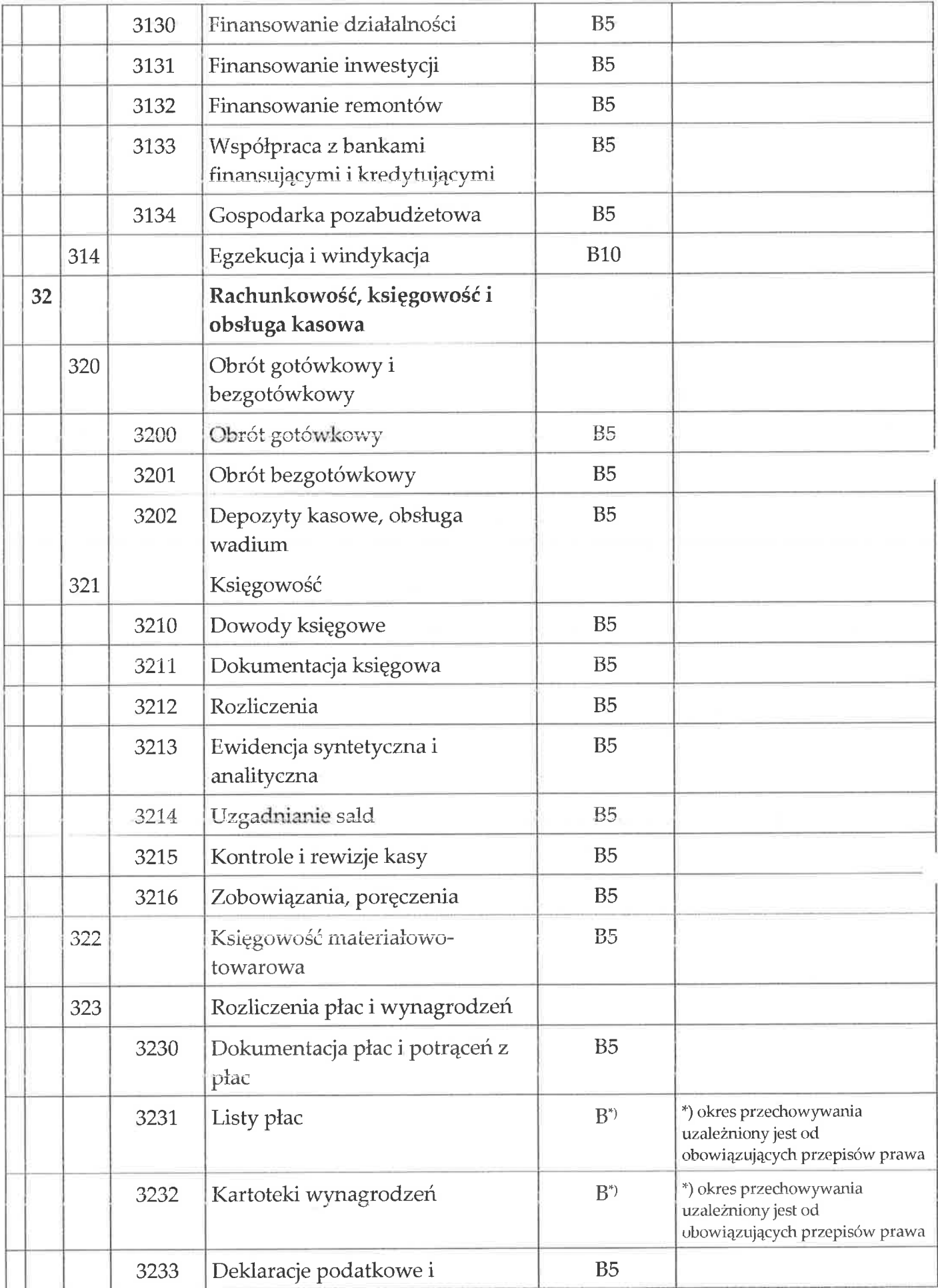

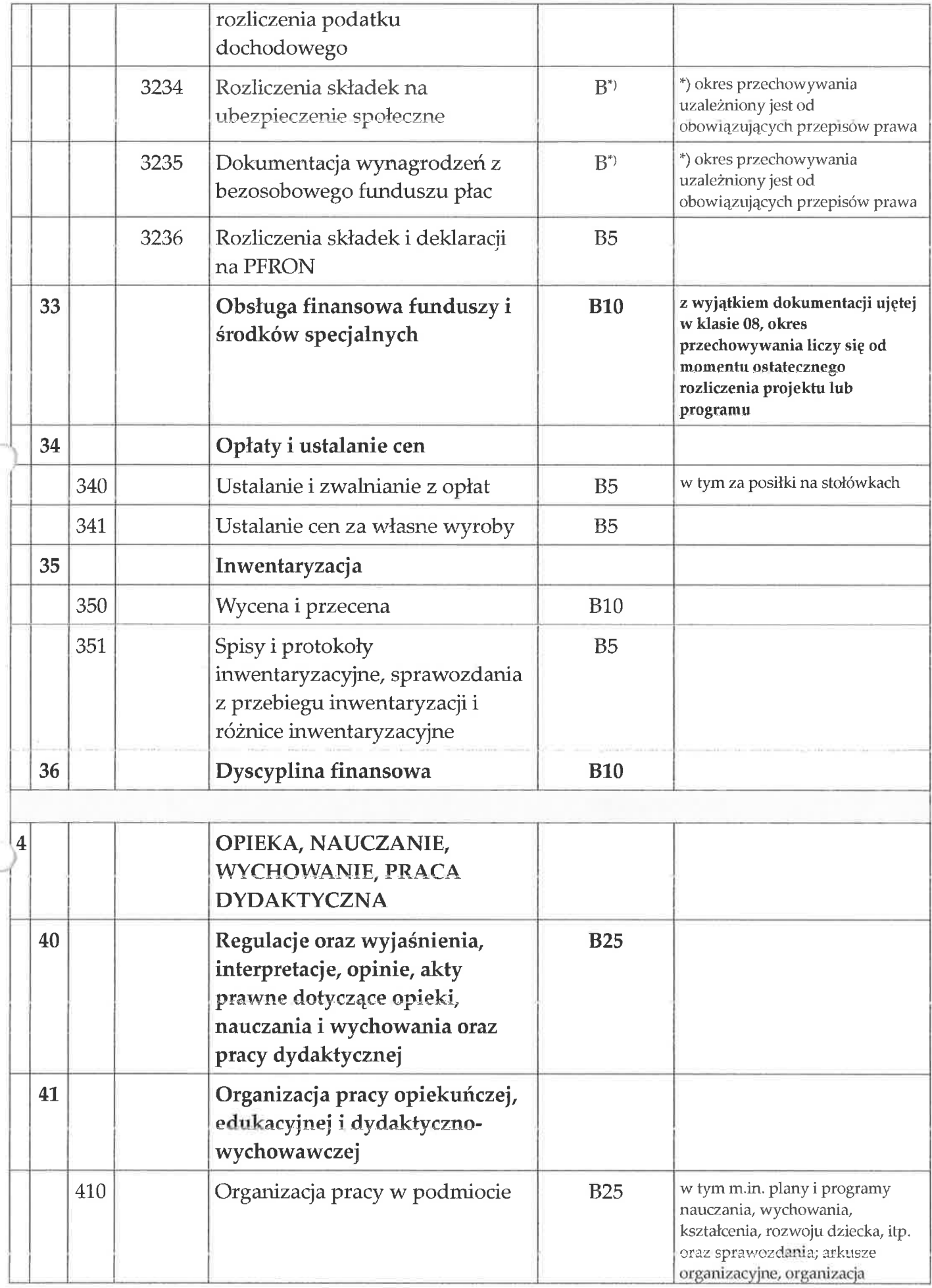

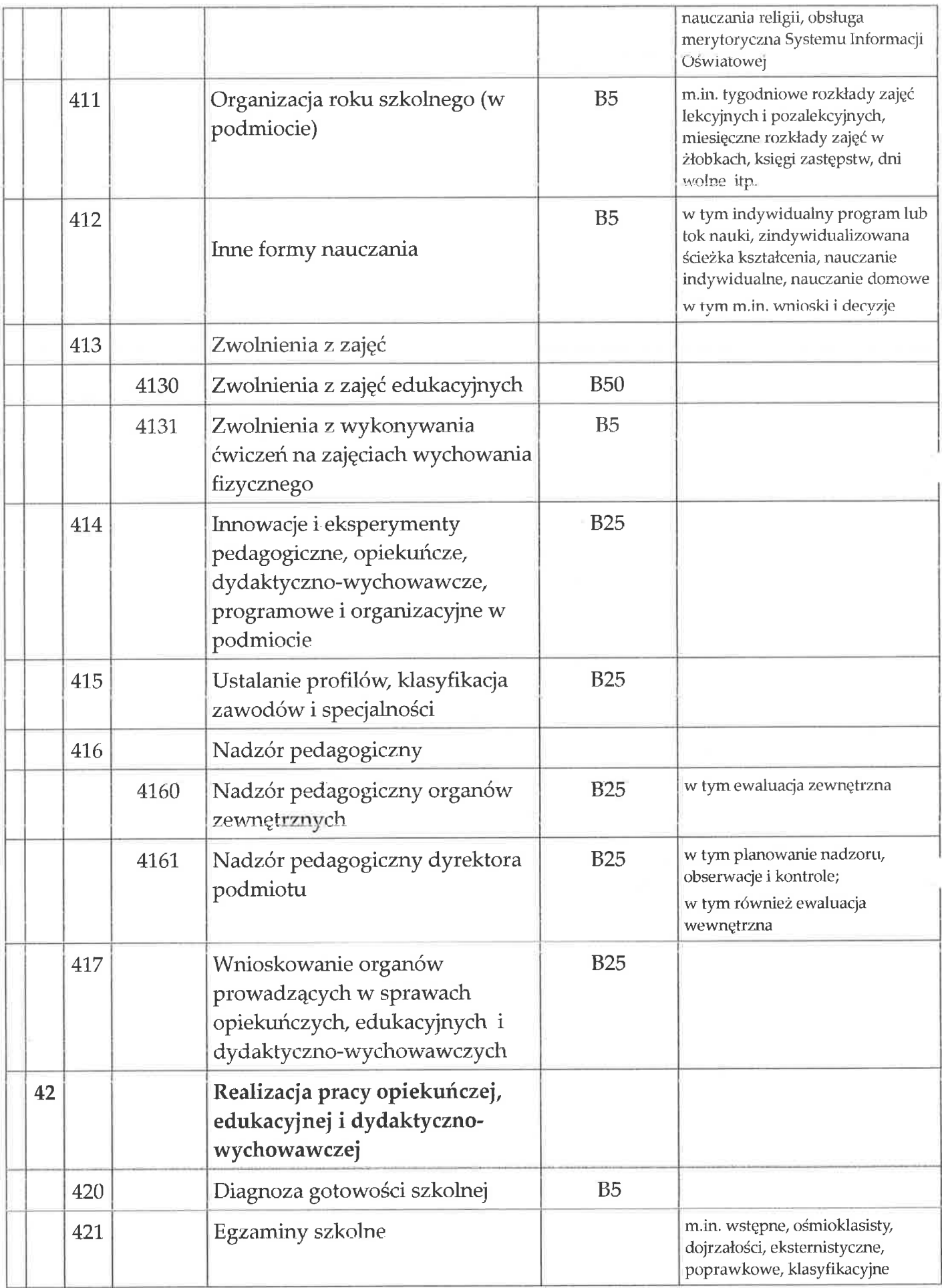

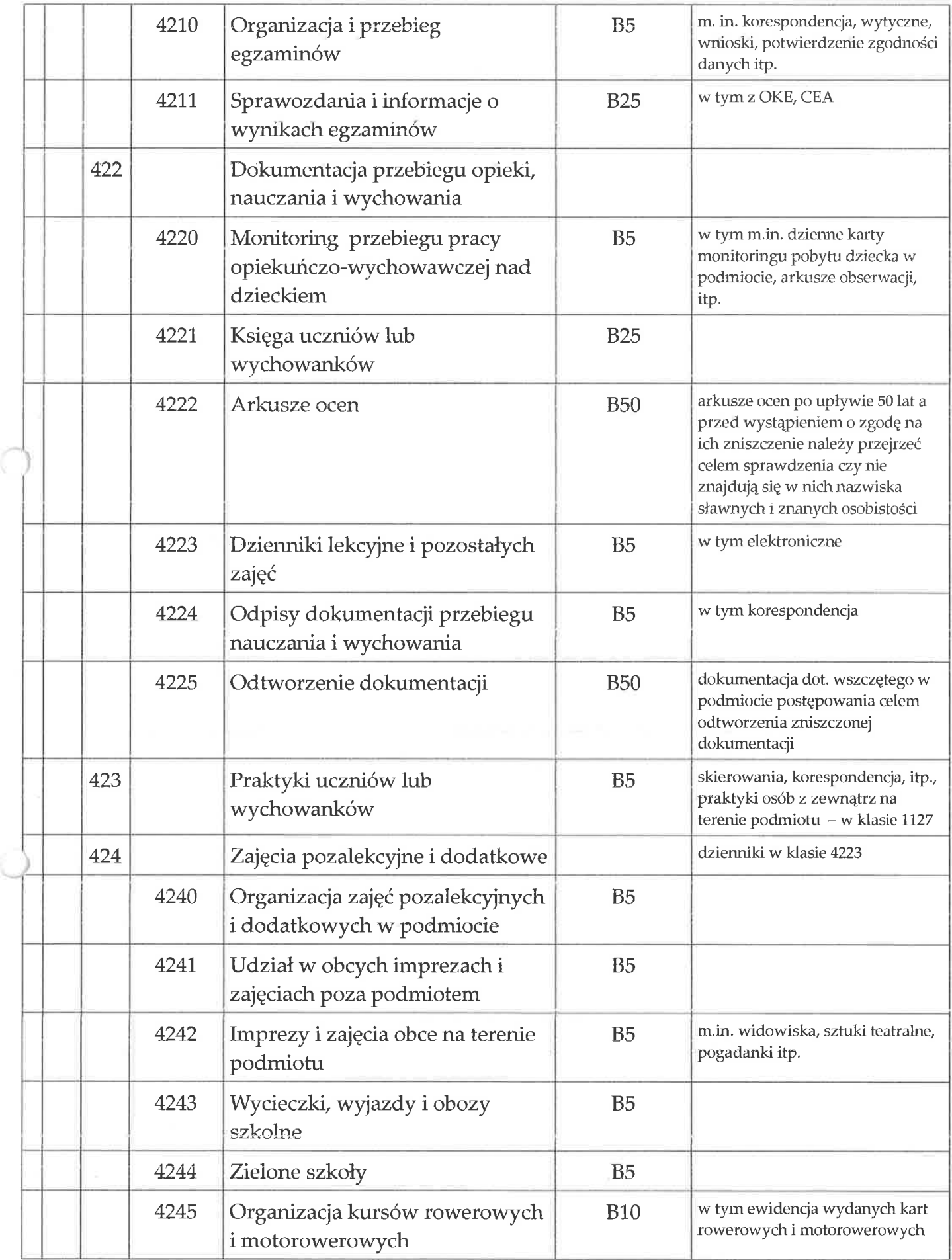

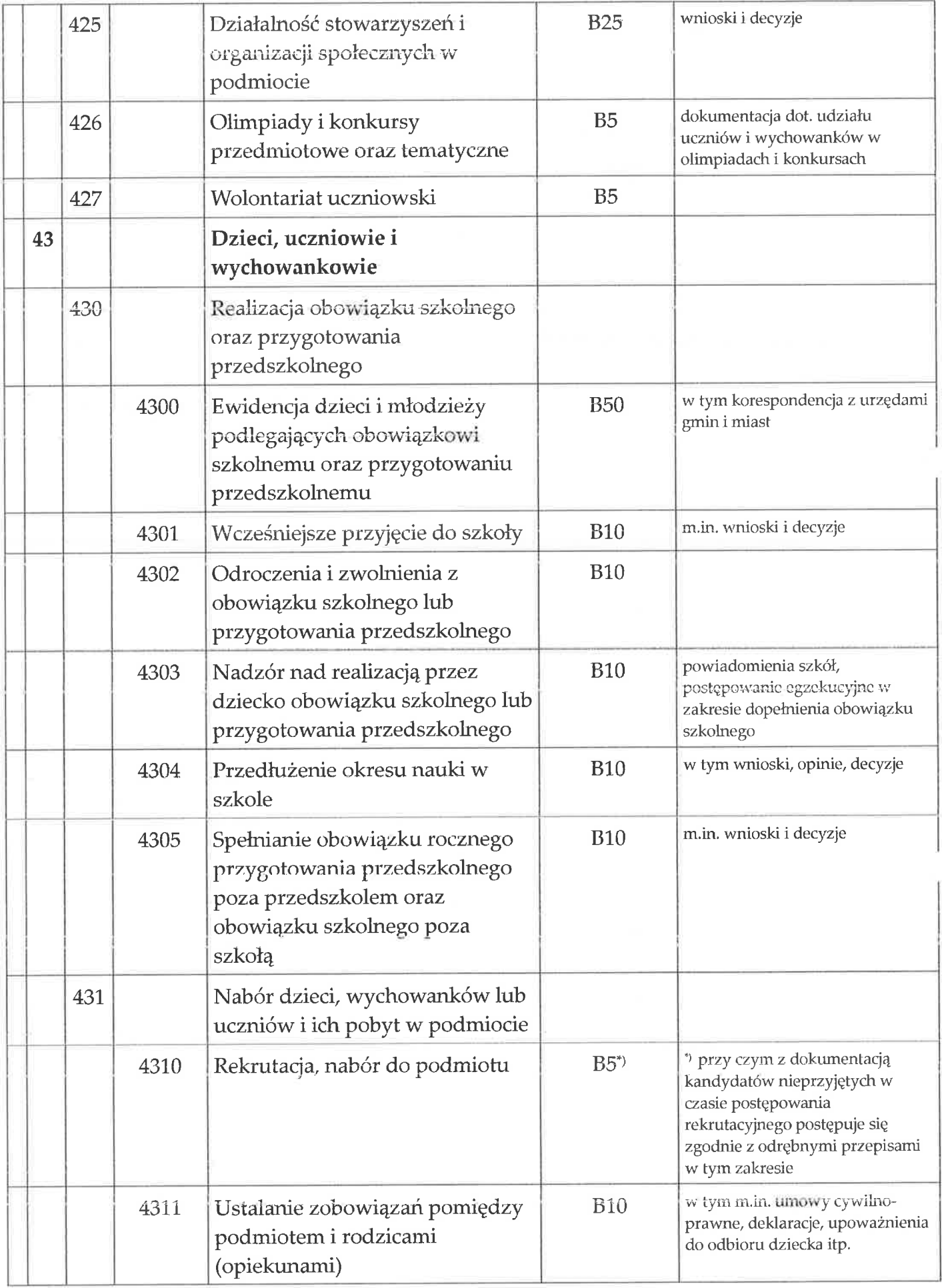

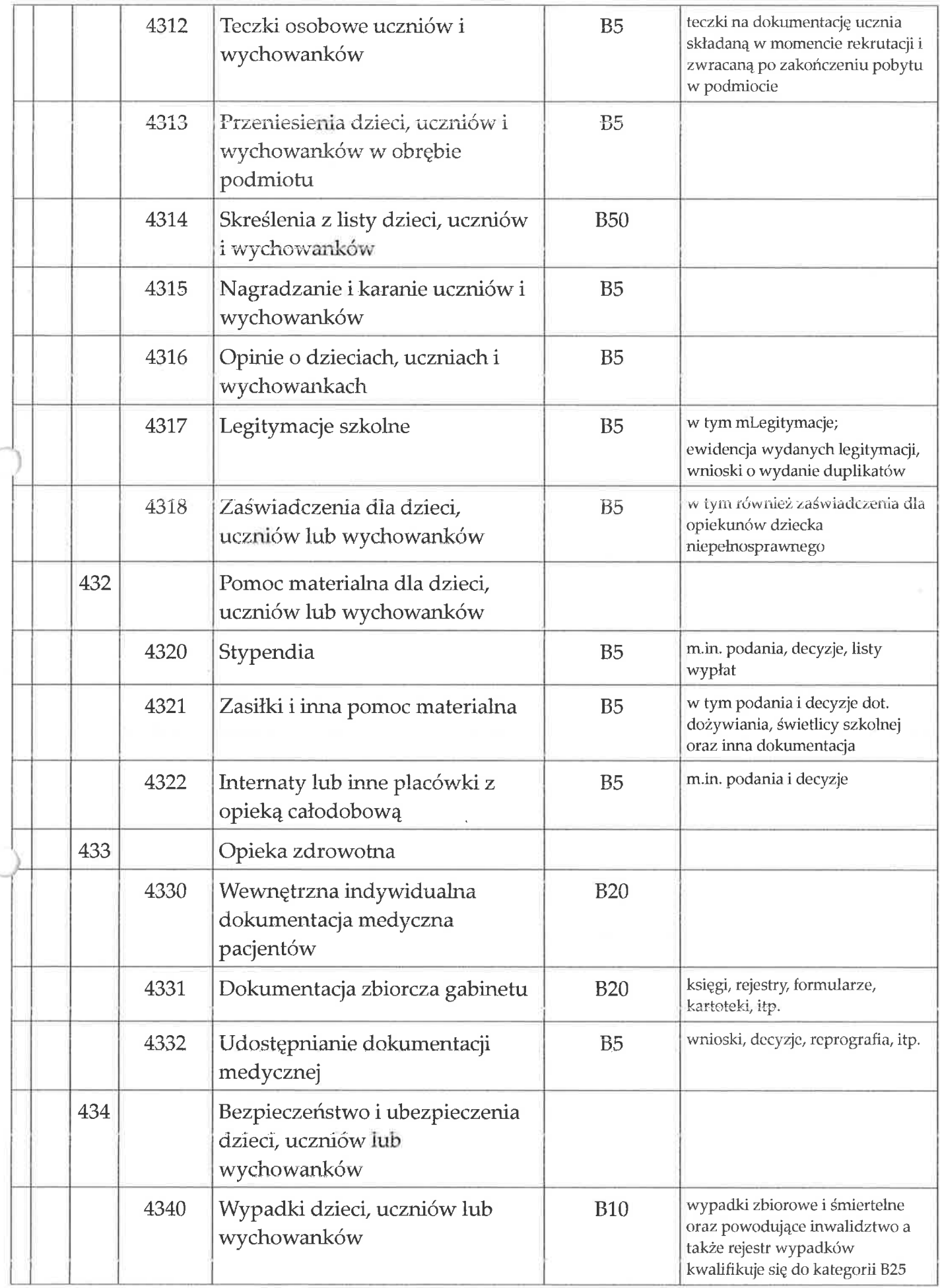

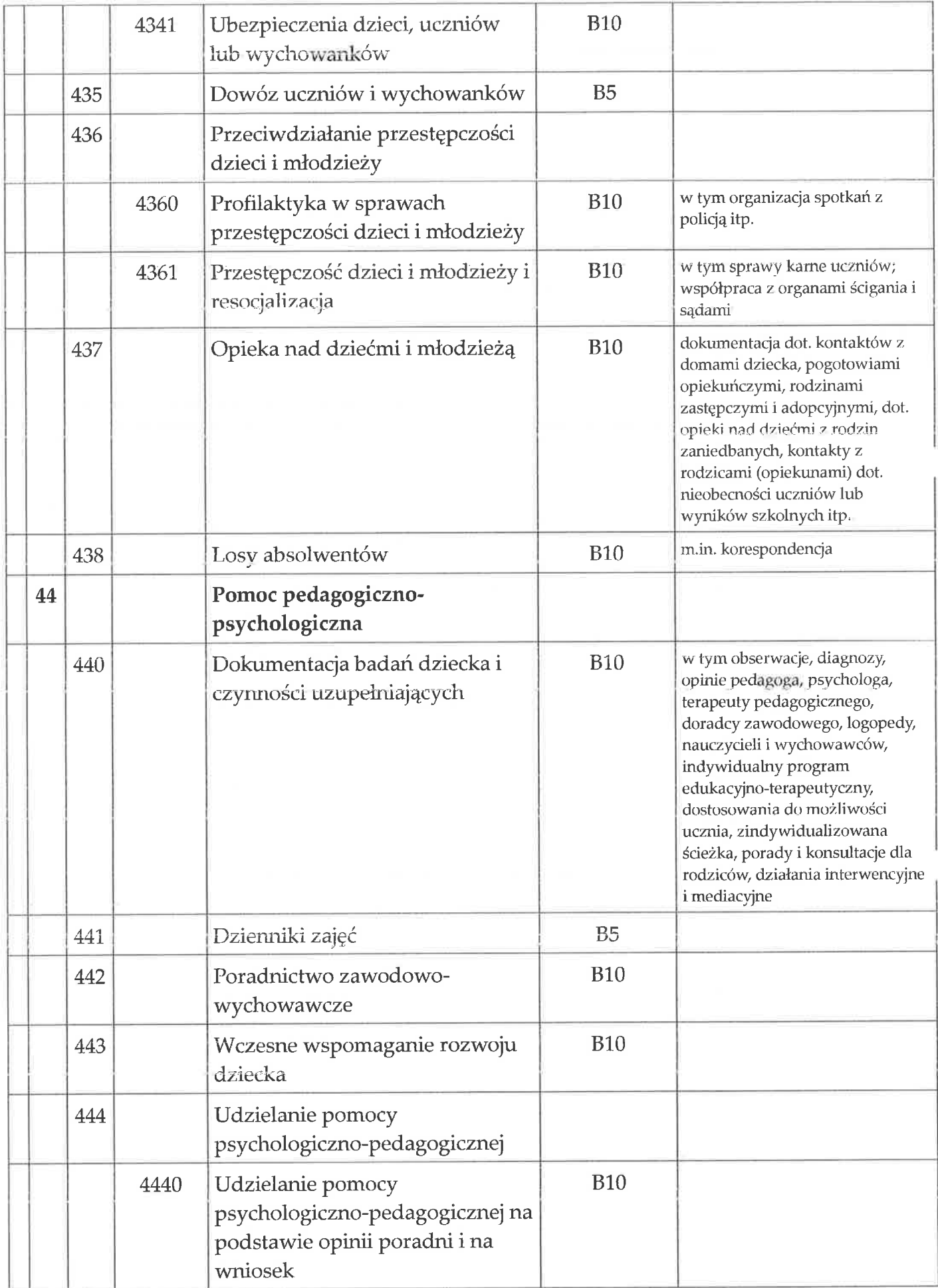

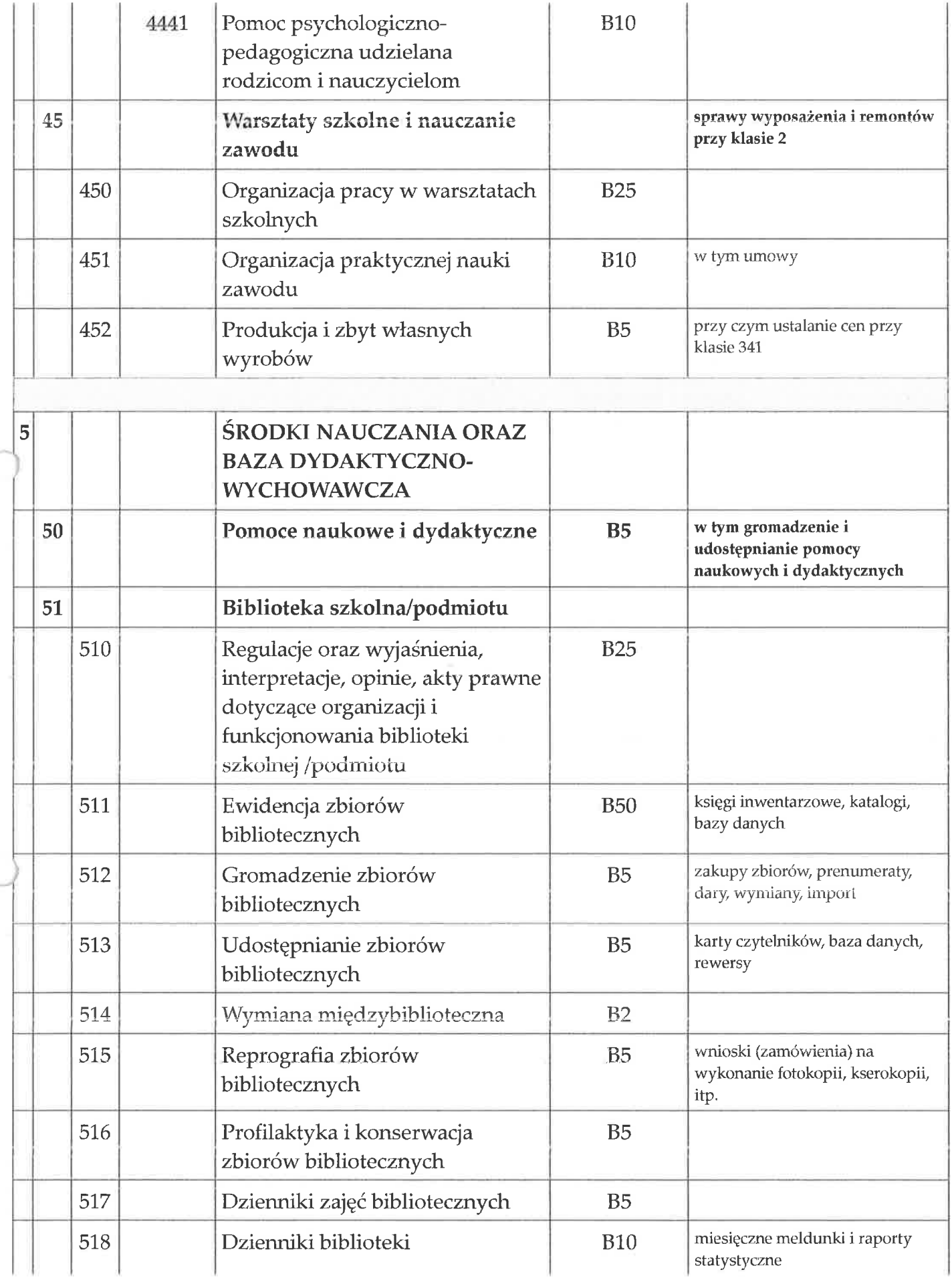

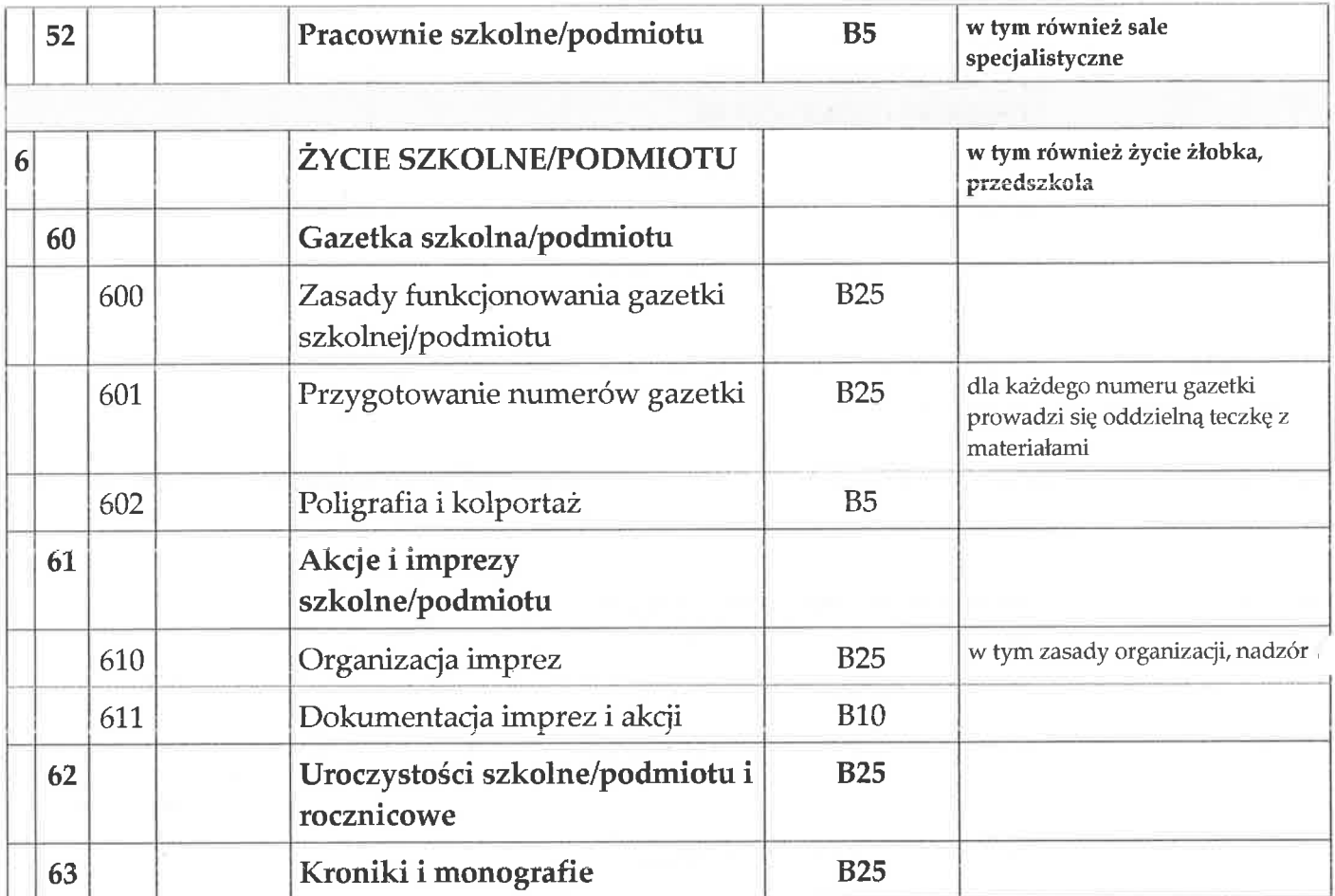

Załącznik nr 3 do Zarządzenia nr 122/2020 Wójta Gminy Jednorożec z dnia 7 grudnia 2020 r.

# **INSTRUKCJA ARCHIWALNA**

# W POROZUMIENIU **Dyrektor** Archiwum Państwowego w Warszawie

Monika Jurgo

dnia 24.11.2020 r.

na podstawie art. 6 ust. 2f i 2h ustawy z dnia 14 lipca 1983 r. o narodowym zasobie archiwalnym i archiwach (Dz.U. z 2020r., poz.164)

yki

# SPIS TREŚCI:

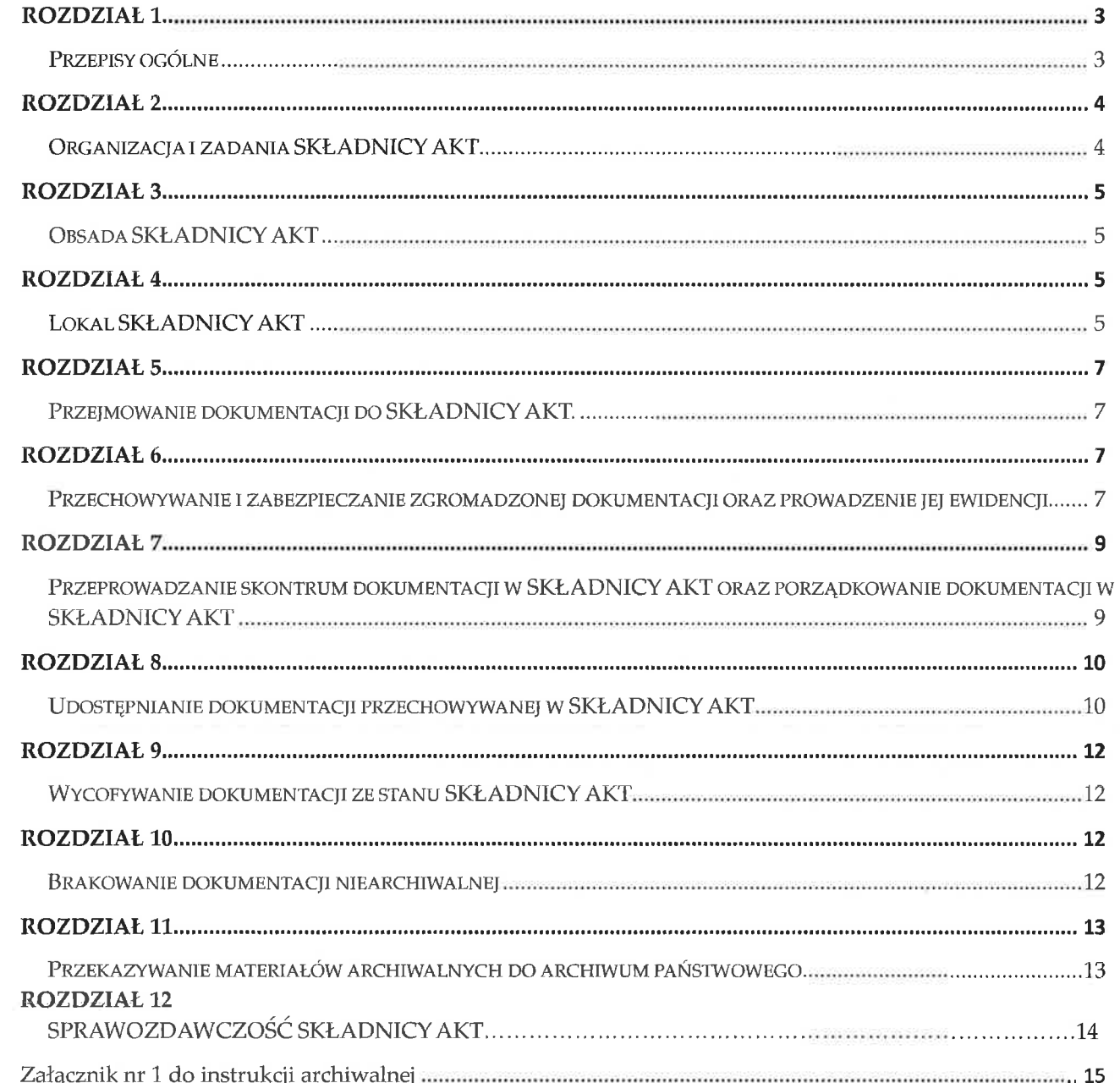

#### ROZDZIAŁ 1

# Przepisy ogólne

#### $§ 1.$

Instrukcja archiwalna, określa organizację, zadania i zakres działania składnicy akt w podmiocie, oraz postępowanie w składnicy akt z wszelką dokumentacją spraw zakończonych, niezależnie od techniki jej wytwarzania, postaci fizycznej oraz informacji w niej zawartych.

### $S<sub>2</sub>$

Użyte w instrukcji archiwalnej określenia oznaczają:

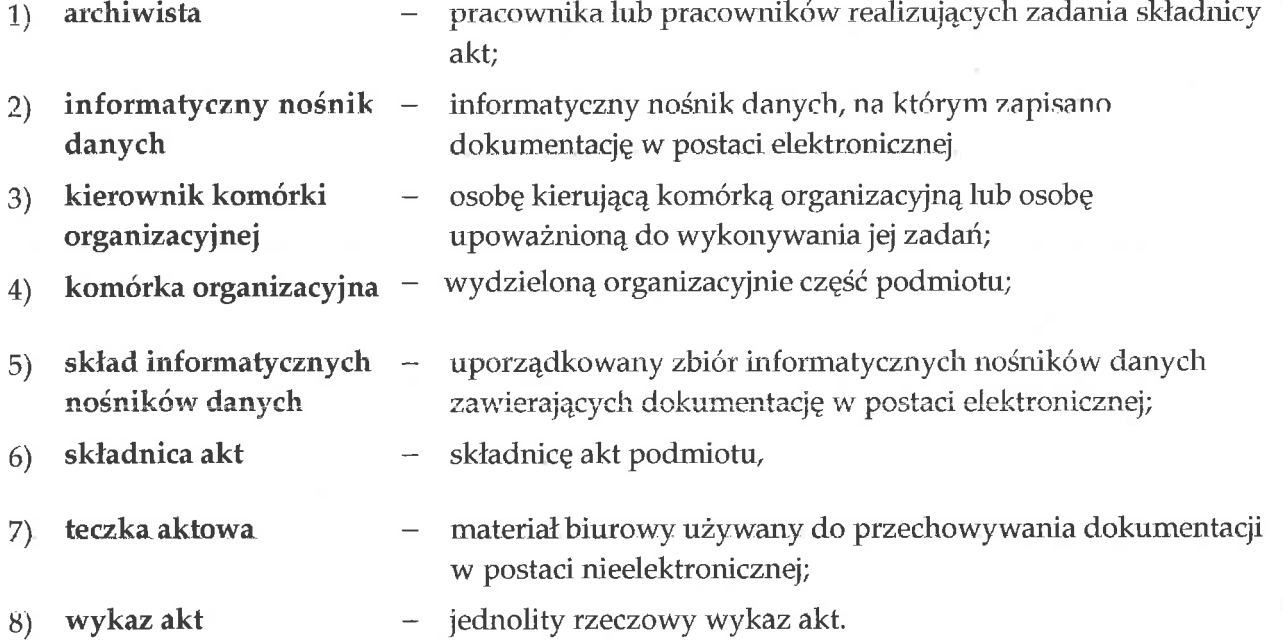

§ 3.

- 1. Dokumentacja przekazywana i przechowywana w składnicy akt musi być uporządkowana i zakwalifikowana do właściwych kategorii archiwalnych.
- 2. Podstawą kwalifikacji archiwalnej są wykazy akt, obowiązujące w czasie, gdy dokumentacja powstawała i była gromadzona, chyba że przepis szczególny stanowi inaczej.
- 3. Dyrektor właściwego archiwum państwowego może dokonać zmiany kategorii archiwalnej dokumentacji.

 $§4.$ 

1. Dopuszcza się wykorzystanie narzędzi informatycznych, w szczególności w celu:

- 1) sporządzania środków ewidencyjnych dokumentacji do przekazania do składnicy akt, ich przesyłania, jak i w celu sporządzania środków ewidencyjnych dokumentacji przechowywanej w składnicy akt;
- 2) prowadzenia ewidencji dokumentacji w składnicy akt;
- 3) prowadzenia ewidencji udostępniania dokumentacji;
- 4) sporządzania środków ewidencyjnych dokumentacji w związku z procedurą brakowania dokumentacji niearchiwalnej lub przekazywania materiałów archiwalnych do właściwego archiwum państwowego;
- 5) prowadzenia ewidencji wyników pomiaru temperatury i wilgotności powietrza w magazynach składnicy akt;
- informowania o dokumentacji przechowywanej w składnicy akt. 6)
- 2. Narzędzia informatyczne, o których mowa w ust. 1, mogą być stosowane zamiast dokumentacji w postaci papierowej, jeżeli dane w postaci elektronicznej:
	- 1) są zabezpieczone przed wprowadzeniem zmian przez osoby nieupoważnione,
	- 2) są zabezpieczone przed utratą przez co najmniej sporządzanie kopii zabezpieczającej na odrębnym informatycznym nośniku danych, nie później niż dobę po zmianie treści tych danych, ale nie rzadziej niż raz na 6 miesięcy.
- 3. Kopie zabezpieczające wykonuje się kolejno na co najmniej dwóch różnych informatycznych nośnikach danych, tak aby stale dysponować co najmniej dwoma nośnikami umożliwiającymi odzyskanie danych.
- 4. Wymagania, określone w ust. 2, uważa się za spełnione, jeśli dla podmiotu został opracowany i wdrożony system zarządzania bezpieczeństwem informacji, w którym określono wymagania bezpieczeństwa zgodnie z Polskimi Normami PN-ISO/IEC 27001 oraz PN-ISO/IEC 17799.

# ROZDZIAŁ2

#### Organizacja i zadania składnicy akt

#### $\S$  5.

- 1. W podmiocie działa jedna składnica akt.
- Składnica akt gromadzi i przechowuje dokumentację niearchiwalną (akta kategorii B) ze  $2.$ wszystkich komórek organizacyjnych podmiotu oraz dokumentację odziedziczoną.

#### $$6.$

Do zadań składnicy akt należy:

- przejmowanie dokumentacji;  $1)$
- $(2)$ przechowywanie i zabezpieczanie zgromadzonej dokumentacji oraz prowadzenie jej ewidencji;
- przeprowadzanie skontrum dokumentacji; 3)
- porządkowanie przechowywanej dokumentacji, przejętej w latach wcześniejszych w stanie  $4)$ nieuporządkowanym;
- udostępnianie przechowywanej dokumentacji;  $5)$
- wycofywanie dokumentacji ze stanu składnicy akt w przypadku wznowienia sprawy w 6) komórce organizacyjnej;
- przeprowadzanie kwerend archiwalnych, czyli poszukiwanie w dokumentacji informacji na 7) temat osób, zdarzeń, czy problemów;
- inicjowanie brakowania dokumentacji niearchiwalnej oraz udział w jej komisyjnym 8) brakowaniu;
- 9) przygotowanie materiałów archiwalnych do właściwego archiwum państwowego;
- 10) sporządzanie rocznych sprawozdań z działalności składnicy akt i stanu dokumentacji w składnicy akt;
- 11) doradzanie zakresie właściwego postępowania komórkom organizacyjnym w Z dokumentacją.

#### ROZDZIAŁ 3

#### Obsada składnicy akt

## §7.

- 1. Archiwista odpowiedzialny jest za realizację zadań składnicy akt, o których mowa w § 6.
- Liczba pracowników składnicy akt musi umożliwiać sprawną realizację zadań składnicy akt.  $2.$
- 3. W przypadku zatrudnienia w składnicy akt co najmniej dwóch archiwistów wyznacza się spośród nich osobę koordynującą prace składnicy akt.

#### $$8.$

- 1. Archiwista musi posiadać co najmniej wykształcenie średnie i przeszkolenie archiwalne (co najmniej kurs archiwalny I stopnia) lub wykształcenie wyższe ze specjalizacją archiwalną.
- 2. Archiwista powinien wykazać się znajomością systemów kancelaryjnych, według których była i jest prowadzona dokumentacja w podmiocie.
- 3. Archiwista ma prawo do ubrania ochronnego (w szczególności fartuchy, rękawiczki lateksowe, maseczki z filtrem, itp.).
- 4. Archiwista powinien stale pogłębiać swoje kwalifikacje zawodowe.

# § 9.

W razie zmiany na stanowisku archiwisty, w przypadku gdy był on tylko jeden lub osoby koordynującej pracę składnicy akt, gdy było co najmniej dwóch archiwistów, przekazanie składnicy akt odpowiednio nowemu archiwiście lub osobie koordynującej, odbywa się protokolarnie.

#### ROZDZIAŁ 4

#### Lokal składnicy akt

#### $§$  10.

1. Na lokal składnicy akt składają się pomieszczenia podmiotu, pełniące funkcję magazynów, w których przechowuje się dokumentację oraz pomieszczenia biurowe umożliwiające prace archiwiście i osobom korzystającym z dokumentacji na miejscu.

2. W szczególnie uzasadnionych przypadkach, po uzyskaniu akceptacji kierownika podmiotu dopuszcza się zorganizowanie pomieszczenia biurowego oraz pomieszczenia umożliwiającego korzystanie z dokumentacji na miejscu w pomieszczeniach pełniących funkcję magazynów, jeżeli posiadają one okna.

# $§$  11.

Magazyny składnicy akt powinny zabezpieczać przechowywaną w nich dokumentację przed uszkodzeniem, zniszczeniem lub utratą, w szczególności magazyny te powinny:

- 1) być usytuowane w pomieszczeniu składającym się z elementów konstrukcyjnych o odpowiedniej nośności;
- 2) być suche, zapewniać właściwą temperaturę w ciągu roku;
- 3) posiadać skuteczną wentylację i sprawną instalację elektryczną;
- 4) być zabezpieczone przed włamaniem poprzez co najmniej wzmocnione drzwi z minimum dwoma zamkami, w tym jednym o skomplikowanym systemie otwierania, plombowane po zakończeniu pracy w danym dniu;
- 5) być zabezpieczone przed pożarem poprzez co najmniej system wykrywania ognia i dymu oraz gaśnice odpowiednie do potencjalnego źródła pożaru;
- 6) być zabezpieczone przed bezpośrednim działaniem promieni słonecznych poprzez zastosowanie w oknach zasłon, żaluzji, szyb lub folii chroniących przed promieniowaniem UV;
- 7) zapewniać możliwość stałego dostępu do całości przechowywanej dokumentacji bez potrzeby przestawiania części dokumentacji w celu dotarcia do innej;
- 8) posiadać oświetlenie zapewniające odpowiednią widoczność bez potrzeby korzystania z przenośnego źródła światła
- 9) plombowanie, o którym mowa w pkt 4 nie jest wymagane w sytuacji, gdy drzwi wyposażone są w elektroniczny system kontroli dostępu.

# $$12.$

- 1. Magazyny składnicy akt wyposaża się w:
	- 1) ponumerowane regały metalowe stacjonarne lub przesuwne (jezdne), zabezpieczone przed korozją, przy czym regały stacjonarne powinny być usytuowane prostopadle do okien oraz oddalone od ścian minimum 5 cm, z przejściem między nimi minimum 80 cm, o wysokości i szerokości półek dostosowanej do rozmiaru dokumentacji, z odstępem od sufitu *i* podłogi;
	- 2) drabinki lub schodki umożliwiające lepszy dostęp do wyżej usytuowanych półek;
	- 3) sprzęt do pomiaru temperatury i wilgotności powietrza;
	- 4) podręczny sprzęt gaśniczy;
	- 5) schemat topograficzny rozmieszczenia dokumentacji, umieszczony w widocznym miejscu.
- 2. Numerowanie regałów, o którym mowa w ust. 1 pkt 1, polega na nadaniu unikatowej liczby rzymskiej regałom i unikatowej liczby arabskiej poszczególnym półkom w obrębie regału.
- 3. W magazynach składnicy akt:
	- 1) nie mogą się znajdować przedmioty i urządzenia inne niż bezpośrednio związane z przechowywaniem i zabezpieczaniem dokumentacji;
	- 2) nie wolno stosować farb i lakierów zawierających rozpuszczalniki organiczne, a zwłaszcza formaldehyd, ksylen i toluen;
	- 3) nie mogą się znajdować rury i przewody wodociągowe, kanalizacyjne, gazowe, chyba że sposób ich zabezpieczenia nie zagraża przechowywanej dokumentacji;
- 4) jako źródeł światła sztucznego należy używać świetlówek o obniżonej emisji promieniowania UV, przy czym maksymalne natężenie światła nie może przekraczać 200 luksów;
- 5) posadzka w pomieszczeniu magazynowym powinna być wykonana z powłoki niepylącej, łatwej do utrzymania w czystości (w szczególności płytka ceramiczna, wykładzina zmywalna);
- 6) należy utrzymywać warunki wilgotności i temperatury, określone w załączniku nr 1 do instrukcji archiwalnej;
- 7) należy rejestrować codziennie warunki wilgotności i temperatury, a wyniki kontrolować przynajmniej raz w tygodniu;
- 8) należy regularnie sprzątać, tak by chronić dokumentację przed kurzem, infekcją grzybów pleśniowych oraz zniszczeniami powodowanymi przez owady i gryzonie.

#### $§$  13.

Wstęp do lokalu składnicy akt jest możliwy tylko w obecności archiwisty.

# ROZDZIAŁ5

Przejmowanie dokumentacji do składnicy akt.

#### § 14.

- 1. Przekazywanie dokumentacji do składnicy akt następuje w trybie i na warunkach, określonych w instrukcji kancelaryjnej.
- 2. Komórki organizacyjne przekazują dokumentację do składnicy akt według ustalonego z archiwistą terminarza.
- 3. Przekazywanie dokumentacji odbywa się na podstawie spisu zdawczo-odbiorczego akt. Dokumentację przed przekazaniem przegląda i porządkuje prowadzący sprawę z komórki organizacyjnej przekazującej dokumentację.

#### $§$  15.

- 1. Archiwista może odmówić przejęcia dokumentacji, jeżeli:
	- 1) dokumentacja nie została uporządkowana w sposób określony w instrukcji kancelaryjnej;
	- 2) spisy zdawczo-odbiorcze, zawierają braki lub błędy;
	- 3) dokumentacja nie odpowiada spisom zdawczo-odbiorczym.
- 2. O powodach odmowy przejęcia dokumentacji archiwista powiadamia kierownika komórki organizacyjnej podmiotu, która akta przygotowała oraz kierownika podmiotu.

#### ROZDZIAŁ 6

Przechowywanie i zabezpieczanie zgromadzonej dokumentacji oraz prowadzenie jej ewidencji

Po przejęciu dokumentacji w postaci nieelektronicznej lub informatycznych nośników danych, w przypadku gdy składnica akt nie dysponuje narzędziami, o których mowa w § 4 ust. 1 pkt 2, archiwista kolejno:

- 1) rejestruje spis zdawczo-odbiorczy w wykazie spisów zdawczo-odbiorczych zawierającym co najmniej następujące elementy:
	- a) liczbę porządkową stanowiącą kolejny numer spisu zdawczo-odbiorczego,
	- b) datę przejęcia dokumentacji przez składnicę akt,
	- c) pełną nazwę podmiotu i komórki organizacyjnej przekazującej dokumentację,
	- d) nazwę jednostki organizacyjnej i komórki organizacyjnej, która dokumentację wytworzyła lub zgromadziła, jeżeli jest inna niż nazwa podmiotu i komórki organizacyjnej przekazującej dokumentację,
	- e) liczbę pozycji w spisie,
	- f) liczbę teczek lub tomów teczek w spisie;
- 2) nanosi w prawym górnym rogu na spisie zdawczo-odbiorczym numer tego spisu wynikający z wykazu spisów;
- 3) pozostawia w komórce organizacyjnej podpisany przez siebie pierwszy egzemplarz spisu zdawczo-odbiorczego;
- 4) dla każdej pozycji przekazanego spisu zdawczo-odbiorczego, przyporządkowuje informację o aktualnym miejscu przechowywania przekazanej dokumentacji w składnicy akt;
- 5) nanosi w lewym dolnym rogu sygnaturę archiwalną, czyli numer spisu zdawczo-odbiorczego łamany przez liczbę porządkową pozycji teczki w spisie, na każdą teczkę aktową, przy czym, gdy teczka dzieli się na tomy, nanosi identyczną sygnaturę archiwalną na każdy tom teczki, a jeżeli teczki włożono do pudła, to na pudło nanosi się skrajne sygnatury teczek aktowych umieszczonych w pudle;
- 6) odkłada egzemplarze spisu zdawczo-odbiorczego do odpowiednich zbiorów, o których mowa w § 17 ust. 1

# § 17.

- 1. Archiwista prowadzi dwa zbiory spisów zdawczo-odbiorczych:
	- 1) zbiór pierwszy na drugie egzemplarze spisów zdawczo-odbiorczych w układzie wynikającym z kolejności wpisu do wykazu spisów zdawczo-odbiorczych;
	- 2) zbiór drugi na trzecie egzemplarze spisów zdawczo-odbiorczych w układzie według komórek organizacyjnych przekazujących dokumentację.
- 2. Przepisów ust. 1 pkt 2 nie stosuje się, jeżeli składnica akt posiada narzędzia informatyczne, o których mowa w § 4 ust. 1 pkt 2.

# § 18.

1. Nie rzadziej niż raz na pięć lat dokonuje się przeglądu informatycznych nośników danych z ich składu i wykonuje ich kopie bezpieczeństwa.

- 2. Kopie bezpieczeństwa powinny być przechowywane w sposób umożliwiający ich szybkie odnalezienie w przypadku niemożności odczytania zapisu na informatycznym nośniku danych, na którym pierwotnie zapisano dokumentację elektroniczną.
- 3. Kopie bezpieczeństwa mogą być zapisywane na jednym nośniku, pod warunkiem, że zapisane na nim dane są zabezpieczone przez utratą w wyniku awarii tego nośnika.
- 4. Jeżeli nie jest możliwe wykonanie kopii bezpieczeństwa ze względu na uszkodzenie nośnika, odnotowuje się to w aktach sprawy, z którymi powiązany jest nośnik, podając:
	- 1) date stwierdzenia uszkodzenia nośnika;
	- 2) imię i nazwisko osoby sporządzającej adnotację;
	- 3) informację umożliwiającą jednoznaczne wskazanie uszkodzonego nośnika.

## § 19.

- 1. Dokumentację w składnicy akt układa się w sposób zapewniający jej ochronę przed uszkodzeniem, zniszczeniem lub utratą, pozwalający na efektywne wykorzystanie miejsca w składnicy akt, przy czym odrębnie przechowuje się:
	- 1) akta osobowe;
	- 2) listy płac,
	- 3) dokumentację techniczną;
	- 4) informatyczne nośniki danych ze składu tych nośników.
- 2. Teczki aktowe zawierające dokumentację, o której mowa w ust. 1, można umieszczać dodatkowo w pudłach archiwalnych, wykonanych z tektury litej bezkwasowej.

#### $\S$  20.

Dokumentacja, zgromadzona w składnicy akt, jest poddawana okresowemu przeglądowi w celu jej odkurzenia oraz wymiany zużytych i zniszczonych teczek czy pudeł na nowe.

#### $$21.$

W przypadku stwierdzenia utraty dokumentacji przechowywanej w składnicy akt, włamania do pomieszczeń magazynowych, ich zalania lub zniszczenia w inny sposób kierownik podmiotu powiadamia także właściwe archiwum państwowe.

#### ROZDZIAŁ 7

# Przeprowadzanie skontrum dokumentacji w składnicy akt oraz porządkowanie dokumentacji w składnicy akt

#### $$22.$

Skontrum dokumentacji polega na:

1) porównaniu zapisów w środkach ewidencyjnych ze stanem faktycznym dokumentacji w składnicy akt;

2) stwierdzeniu i wyjaśnieniu różnic między zapisami w środkach ewidencyjnych a stanem faktycznym dokumentacji oraz ustaleniu ewentualnych braków.

# $$23.$

- Skontrum przeprowadza, na polecenie kierownika podmiotu lub na wniosek dyrektora  $1.$ archiwum państwowego, komisja skontrowa, składająca się z co najmniej dwóch członków.
- Liczbę członków komisji skontrowej oraz jej skład osobowy ustala kierownik podmiotu.  $2.$
- Z przeprowadzonego skontrum komisja skontrowa sporządza protokół, który powinien 3. zawierać co najmniej:
	- 1) spis nieodnalezionej dokumentacji i wnioski w tej sprawie;
	- 2) spisy dokumentacji, która nie była ujęta w środkach ewidencyjnych, a była przechowywana w składnicy akt;
	- 3) podpisy członków komisji.

# $§$  24.

- 1. Do porządkowania zgromadzonej w składnicy akt dokumentacji, przejętej w latach wcześniejszych w stanie nieuporządkowanym, stosuje się odpowiednio przepisy instrukcji kancelaryjnej, przy czym sposób porządkowania uzgadnia się z dyrektorem archiwum państwowego, jeżeli dokumentacja nie narastała i nie była tworzona w systemie kancelaryjnym bezdziennikowym.
- 2. Celem zewidencjonowania zgromadzonej w składnicy akt dokumentacji, przejętej w latach wcześniejszych bez ewidencji, stosuje się odpowiednio przepisy instrukcji kancelaryjnej oraz instrukcji archiwalnej.

# ROZDZIAŁ 8

Udostępnianie dokumentacji przechowywanej w składnicy akt

# $§$  25.

- 1. Dokumentację udostępnia się:
	- 1) na miejscu w składnicy akt lub
	- 2) przez jej wypożyczenie lub
	- 3) w postaci kopii.
- 2. Wypożyczając dokumentację można wykonać jej kopię zastępczą i zachować ją w składnicy akt do czasu zwrotu dokumentacji.
- Oryginały dokumentacji mogą być wypożyczone jedynie za pisemną zgodą kierownika 3. komórki organizacyjnej.

 $\S$  26.

Nie wolno wypożyczać poza składnicę akt dokumentacji uszkodzonej, dokumentacji zastrzeżonej przez przekazującą je komórkę organizacyjna oraz środków ewidencyjnych składnicy akt.

Udostępnianie dokumentacji przechowywanej w składnicy akt odbywa się na podstawie  $1.$ wniosku zawierającego:

1) date;

- 2) nazwę wnioskującego;
- 3) wskazanie dokumentacji, będącej przedmiotem wnioskowania o udostępnienie, poprzez zamieszczenie we wniosku co najmniej:
	- a) informacji o nazwie komórki organizacyjnej, która dokumentację wytworzyła i zgromadziła lub przekazała,
	- b) hasła klasyfikacyjnego z wykazu akt,
	- c) dat skrajnych dokumentacji;
	- d) sygnature archiwalna;
- 4) informację o sposobie udostępnienia;
- 5) imię, nazwisko i podpis osoby, która wnosi o udostępnienie;
- 6) w przypadku osób spoza podmiotu:
	- a) cel udostępnienia,
	- b) uzasadnienie.
- Do udostępnienia dokumentacji pracownikom podmiotu jest wymagana zgoda kierownika  $2.$ komórki organizacyjnej, która dokumentację wytworzyła i zgromadziła lub przekazała do składnicy akt. W przypadku gdy nie ma takiej możliwości, zgodę wydaje kierownik podmiotu.
- 3. Do udostępnienia dokumentacji osobom spoza podmiotu jest wymagane zezwolenie kierownika podmiotu.

# § 28.

- Korzystający z dokumentacji ponosi pełną odpowiedzialność za stan udostępnianej  $1.$ dokumentacji.
- Niedopuszczalne jest:  $2.$ 
	- 1) wyłączanie z udostępnianej dokumentacji pojedynczych przesyłek i pism;
	- 2) przekazywanie dokumentacji innym osobom, komórkom organizacyjnym bez wiedzy archiwisty;
	- 3) nanoszenie na dokumentacji adnotacji i uwag.

# § 29.

- 1. Archiwista sprawdza stan udostępnianej dokumentacji przed jej udostępnieniem oraz po jej zwrocie.
- W przypadku stwierdzenia braków lub uszkodzeń zwracanej dokumentacji lub stwierdzenia 2. zagubienia udostępnionej dokumentacji archiwista sporządza protokół, w którym zamieszcza co najmniej następujące informacje:
	- 1) datę sporządzenia,
	- 2) imię i nazwisko osoby, która uszkodziła lub zagubiła akta,
	- 3) opis przedmiotu uszkodzenia lub zagubienia.

3. Protokół, o którym mowa w ust. 2, sporządzany jest w trzech egzemplarzach, z których jeden umieszcza się w miejscu brakującej lub uszkodzonej dokumentacji, drugi przechowuje się w składnicy akt, w przeznaczonej na ten cel teczce aktowej, trzeci przekazuje się kierownikowi komórki organizacyjnej, która dokumenty wypożyczyła celem wyjaśnienia okoliczności sprawy.

#### $$30.$

Archiwista w przyjęty w podmiocie sposób odnotowuje każde udostępnieni dokumentacji z podaniem daty udostępnienia, a w przypadku jej wypożyczenia poza składnicę akt – także daty zwrotu do składnicy akt.

#### ROZDZIAŁ 9

#### Wycofywanie dokumentacji ze stanu składnicy akt

#### § 31.

W przypadku wznowienia sprawy w komórce organizacyjnej, której dokumentacja została już przekazana do składnicy akt, archiwista na wniosek kierownika komórki organizacyjnej wycofuje ją ze składnicy akt i przekazuje do tej komórki.

#### $$32.$

- 1. Wycofanie dokumentacji ze składnicy akt polega na:
	- 1) przyporządkowaniu informacji o dacie i numerze protokołu wycofania do pozycji spisu zdawczo-odbiorczego, w którym ujęta jest wycofywana dokumentacja;
	- 2) sporządzeniu protokołu z wycofania dokumentacji z ewidencji składnicy akt zawierającego: a) datę wycofania,
		- b) numer protokołu,
		- c) nazwę komórki organizacyjnej, do której dokumentację wycofano,
		- d) tytuł teczki aktowej oraz tytuł sprawy,
		- e) sygnaturę archiwalną teczki aktowej.
- 2. W trakcie przekazywania wycofywanej dokumentacji ze składnicy akt do komórki organizacyjnej protokół podpisują archiwista i kierownik komórki organizacyjnej.

#### ROZDZIAŁ 10

#### Brakowanie dokumentacji niearchiwalnej

#### $§ 33.$

- 1. Brakowanie dokumentacji niearchiwalnej inicjuje archiwista poprzez regularne typowanie dokumentacji przeznaczonej do brakowania.
- W wyniku typowania, o którym mowa w ust. 1, archiwista sporządza spis tej dokumentacji,  $2.$ zgodnie z przepisami wydanymi na podstawie art. 5 ust. 2 i 2b ustawy z dnia 14 lipca 1983 r. o narodowym zasobie archiwalnym i archiwach.

M.